# Portable Test and Stimulus: The Next Level of Verification Productivity is Here

On behalf of the Accellera Portable Stimulus Working Group Tom Fitzpatrick, Mentor, a Siemens Business Accellera PSWG Vice-Chair

Sharon Rosenberg, Cadence Design Systems

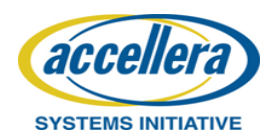

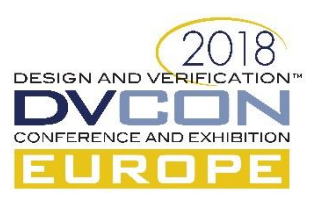

## Agenda

- Introduction: What and Why?
- "Hello World": Language Concepts
- Block-to-System Example

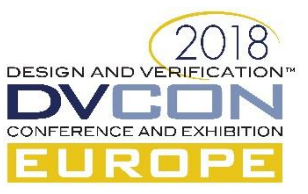

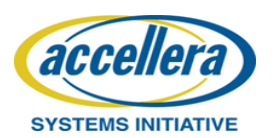

## It's an SOC World

- Design complexity continues to increase – Outstripping verification productivity
- System-level state space too big for effective UVM constrained-random
- Multiple verification platforms
- Need to reuse Test Intent
	- Higher abstraction
	- Block to system
	- Different design versions

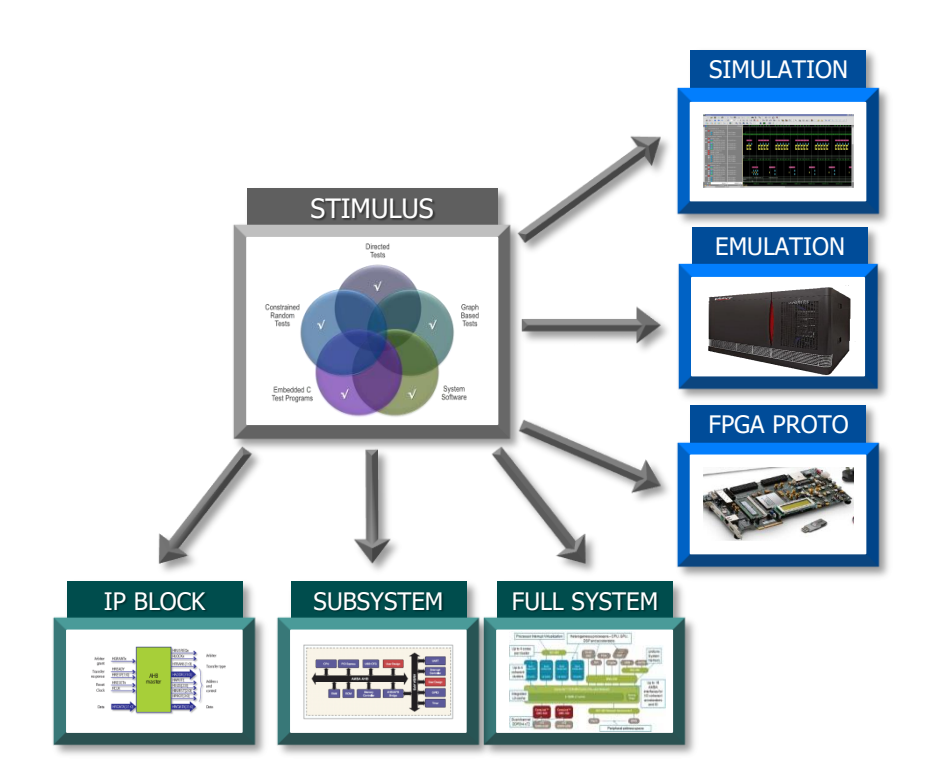

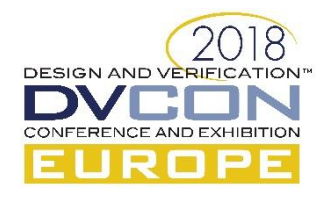

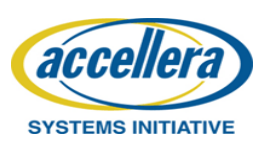

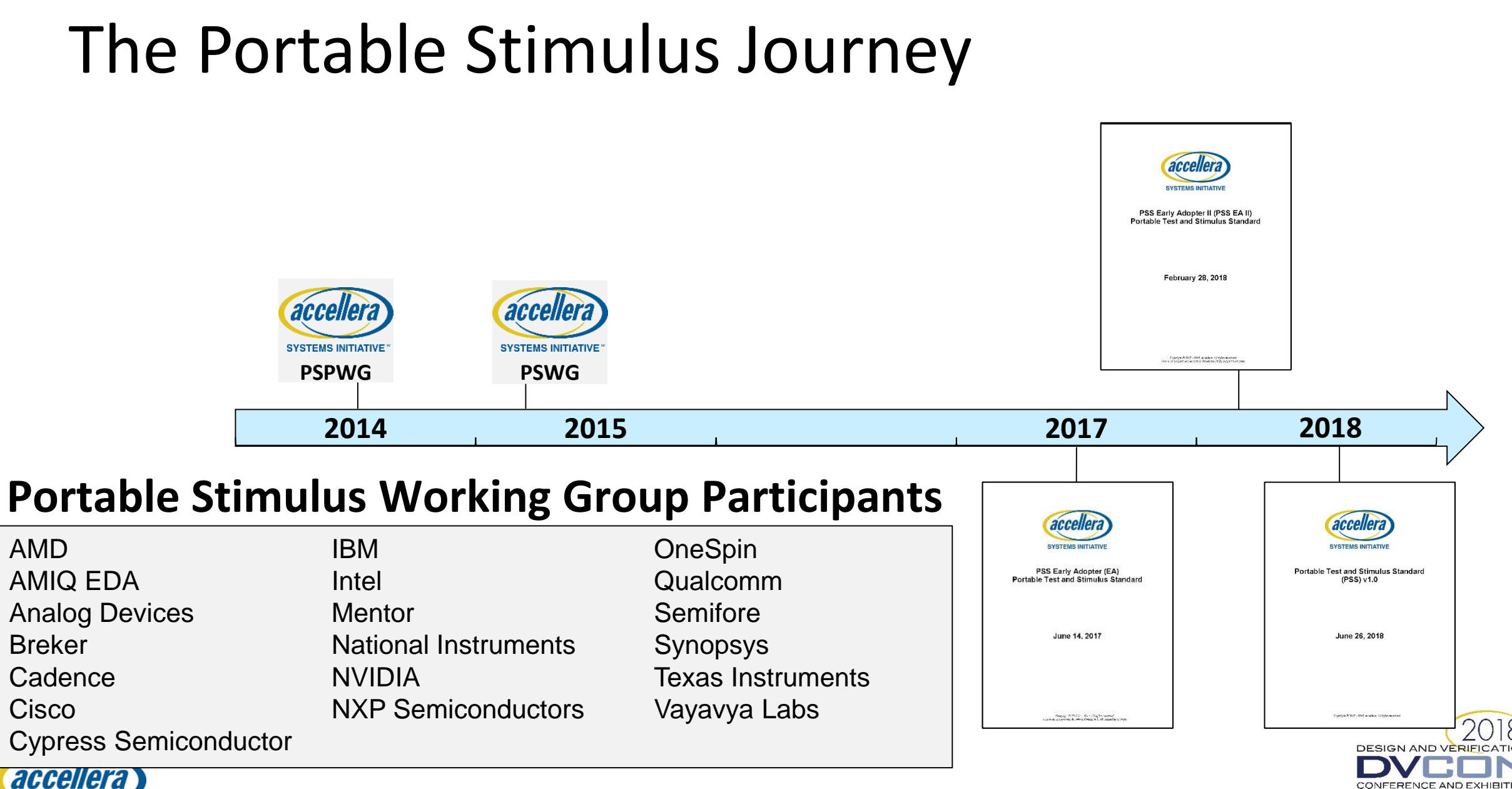

#### Reuse of Test Intent Across Platforms/Users

- Single specification of test intent is critical
- **Constrain and randomize** at the **Scenario Level by capturing:** 
	- interactions
	- dependencies
	- resource contention
- Abstraction lets tools automate test generation
	- Multiple targets
	- Target-specific customization

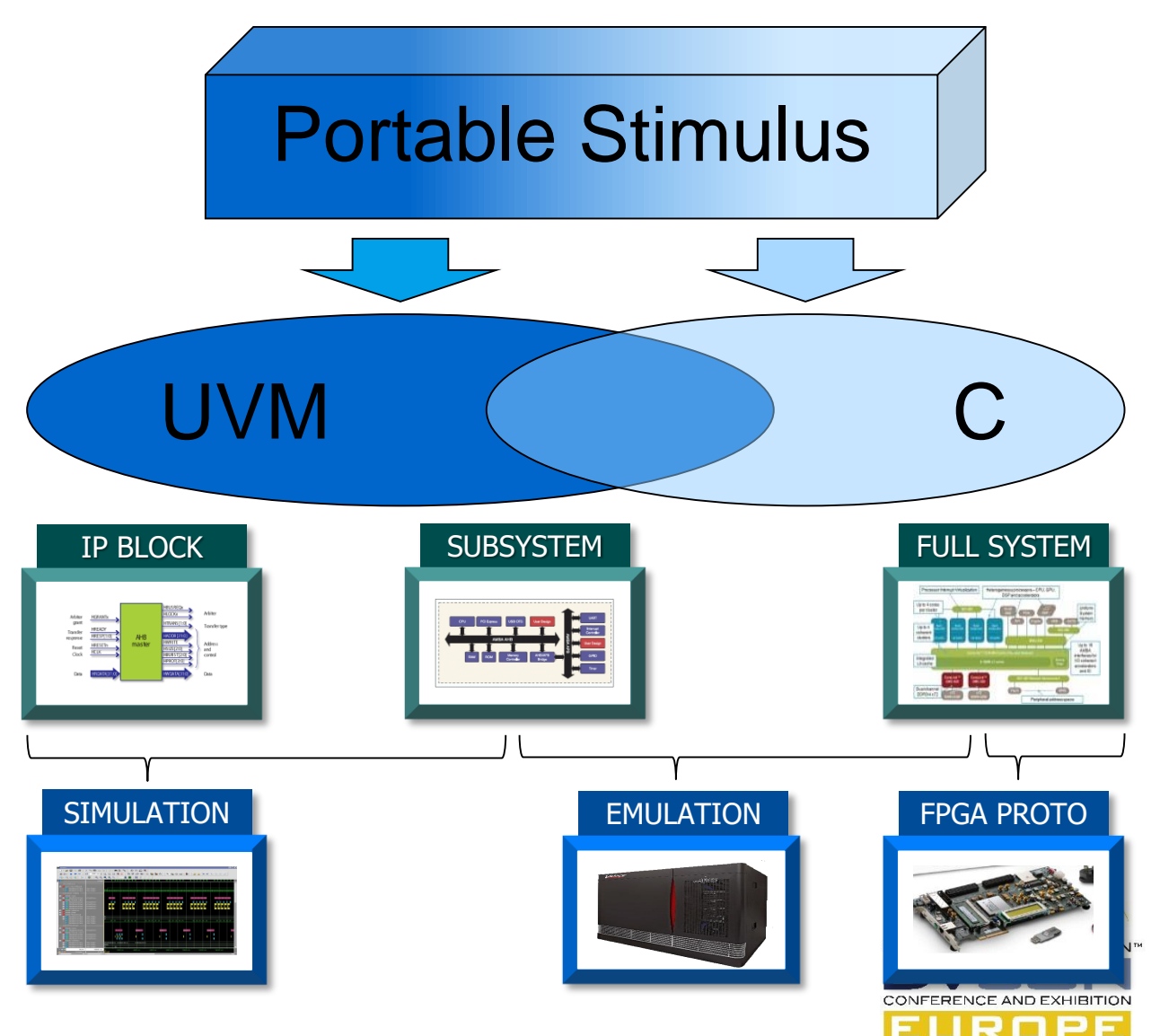

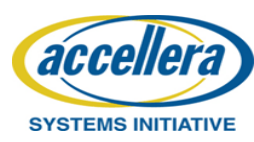

# The Advantages of a Declarative Specification

- Most SoC tests are directed
- **Manually determining** turn-by-turn directions
- **Hard to account for new stops**
- **Route limited by driver's biases**
- **Declarative Portable Stimulus Description** enables automation and analysis
- **Automation makes test intent portable**
- **Enables retargeting to different environments**
- **Automation makes test techniques portable**
- **Bring automated constraint-driven tests to SoC**

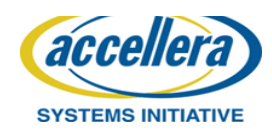

- **Declarative tests let the tool do the work** 
	- **Explore all possible options**
	- **Easy to optimize**
	- Guided by preferences

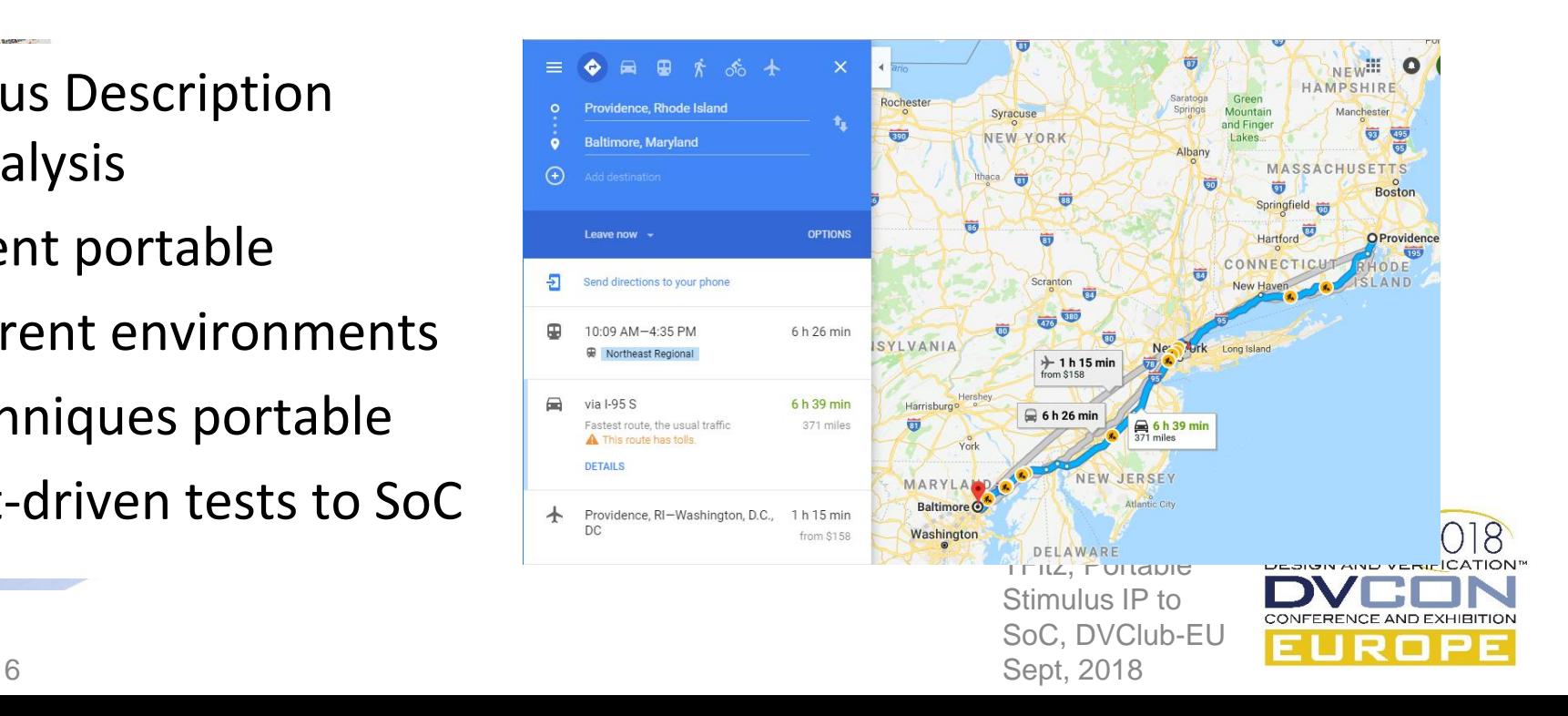

#### Projected Tool Flow

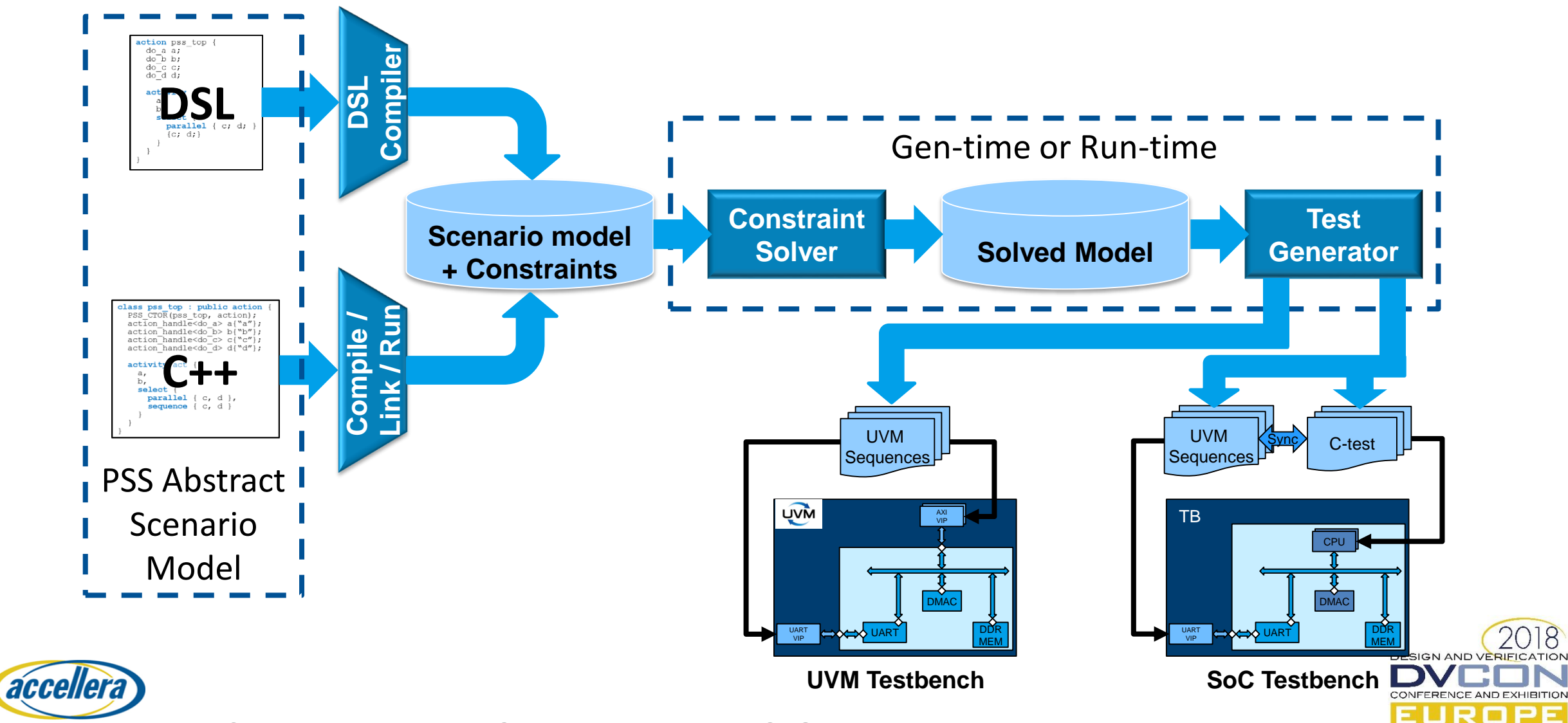

## What Portable Stimulus Is NOT

- **NOT** a UVM replacement
- **NOT** a reference implementation
- **NOT** one forced level of abstraction
	- Expressing intent from different perspectives is a primary goal
- **NOT** Monolithic
	- Representations would typically be composed of portable parts
- **NOT** Two standards
	- PSS/DSL and PSS/C++ input formats describe 1:1 semantics
	- Tools shall consume both formats
- **NOT** Just stimulus
	- Models Verification Intent
	- Stimulus, checks, coverage, scenario-level constraints
	- Portable test realization

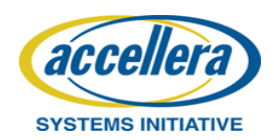

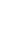

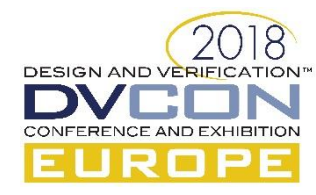

### **"HELLO WORLD": LANGUAGE CONCEPTS**

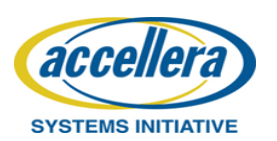

© Accellera Systems Initiative 9

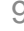

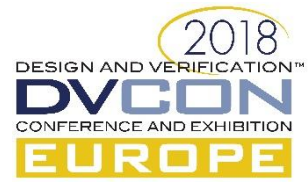

## Hello World: Atomic Actions

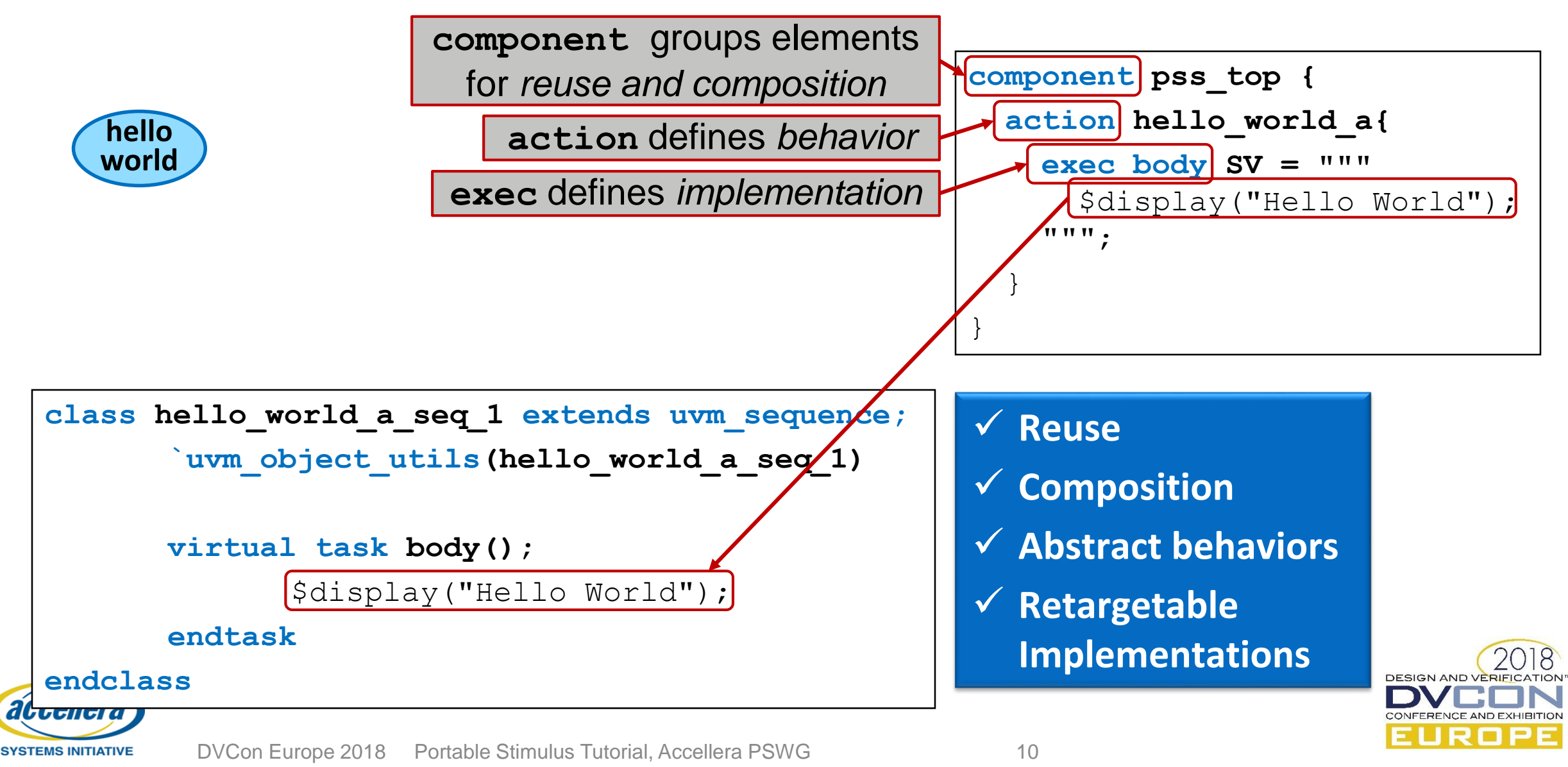

## Exec Block Types

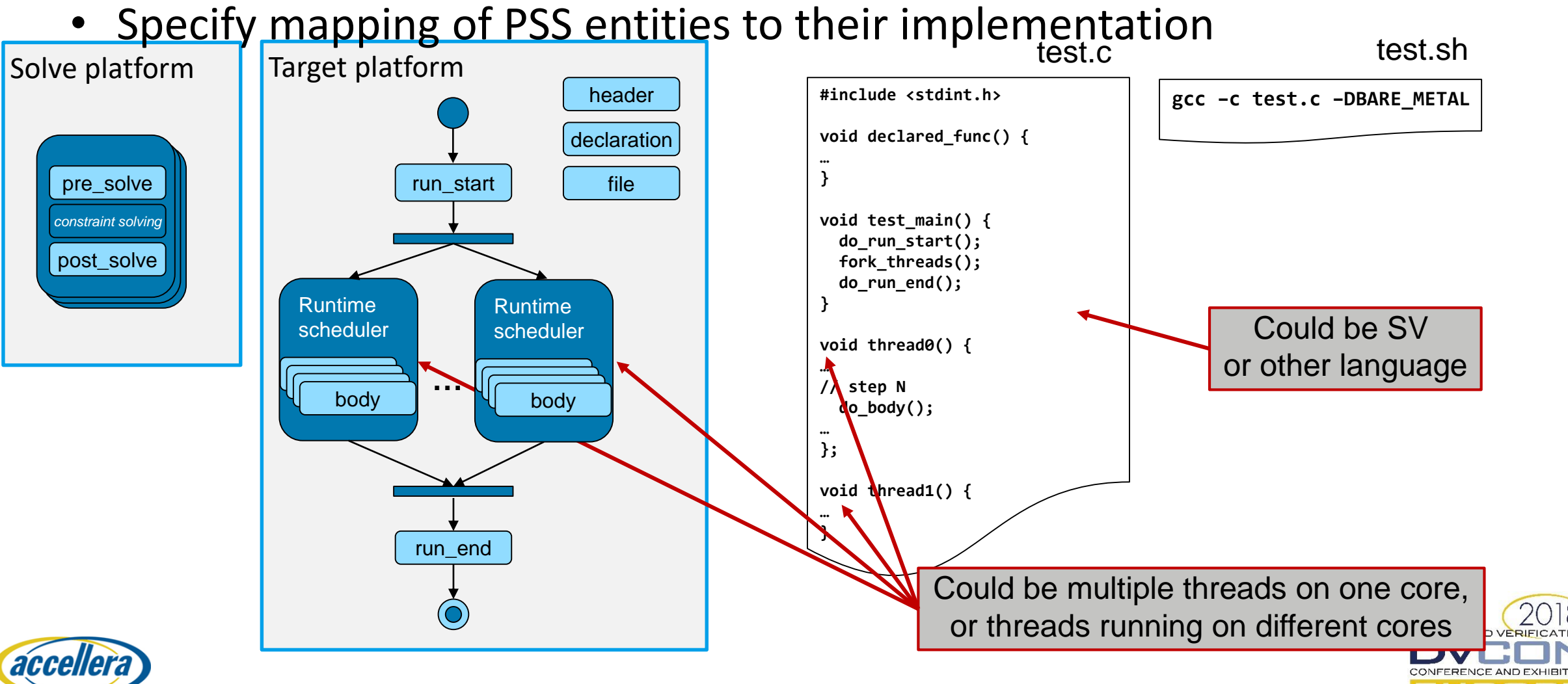

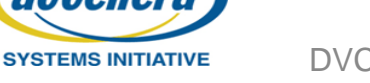

## Hello World: Compound Actions

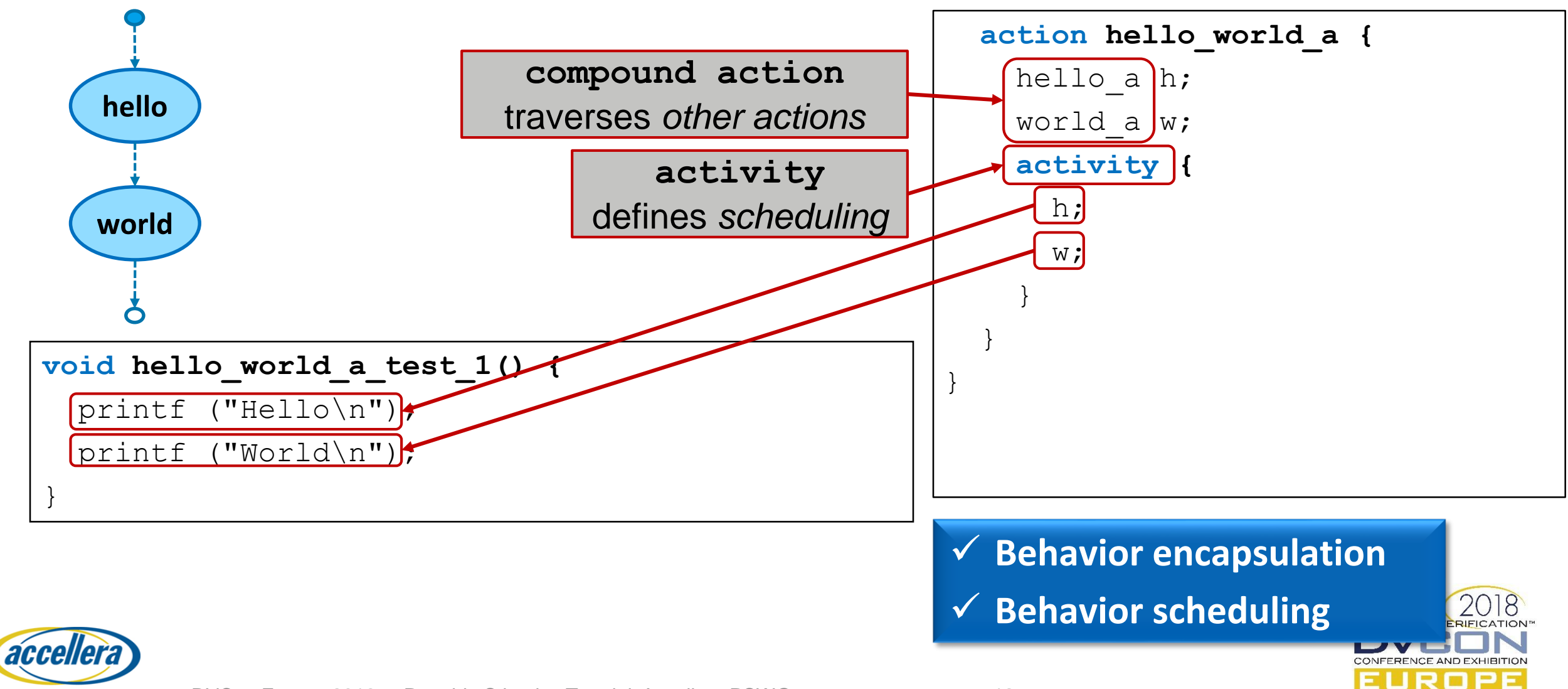

### Hello World: Data Flow Objects

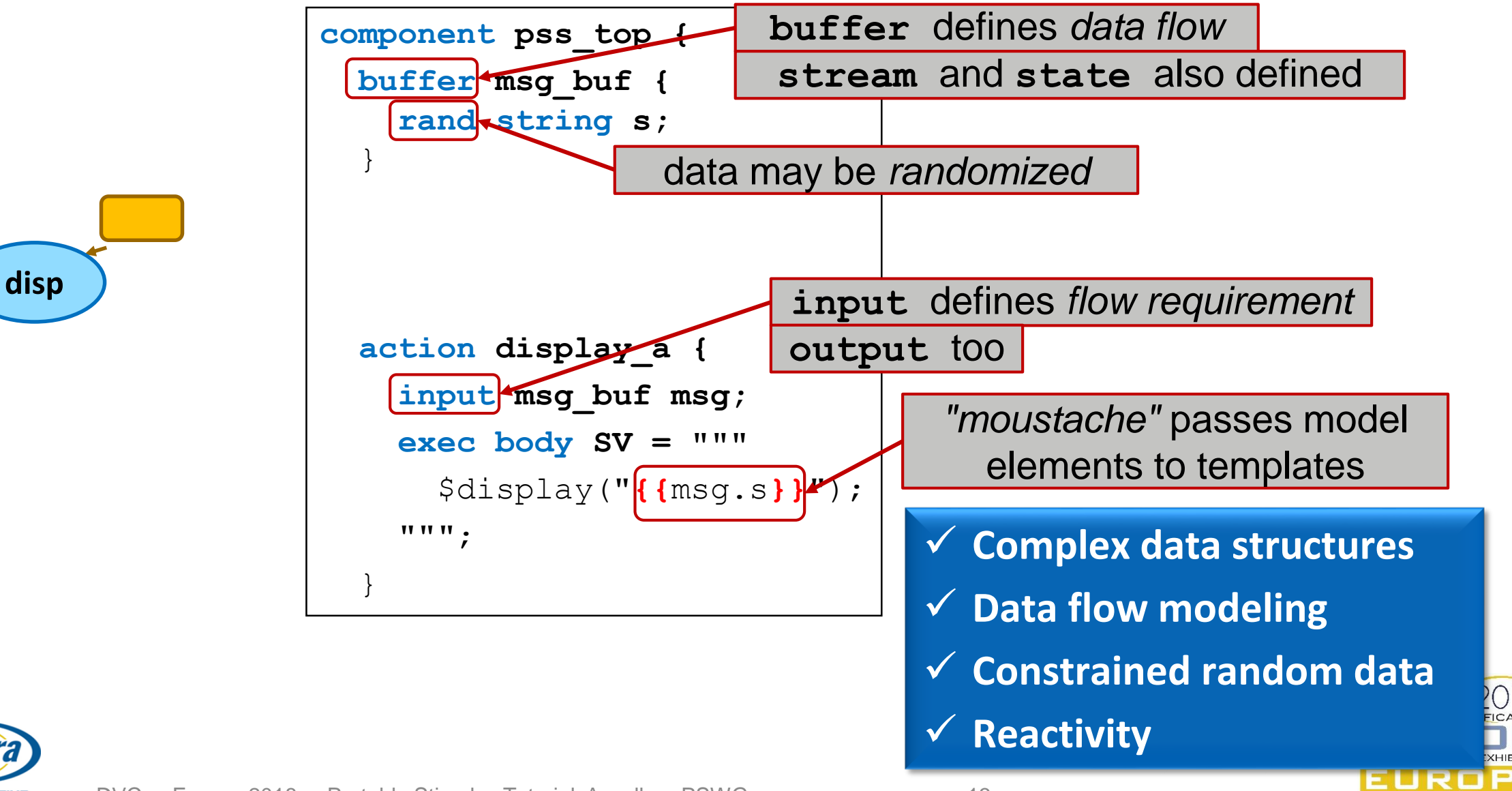

accellera

## Hello World: Data Flow Objects

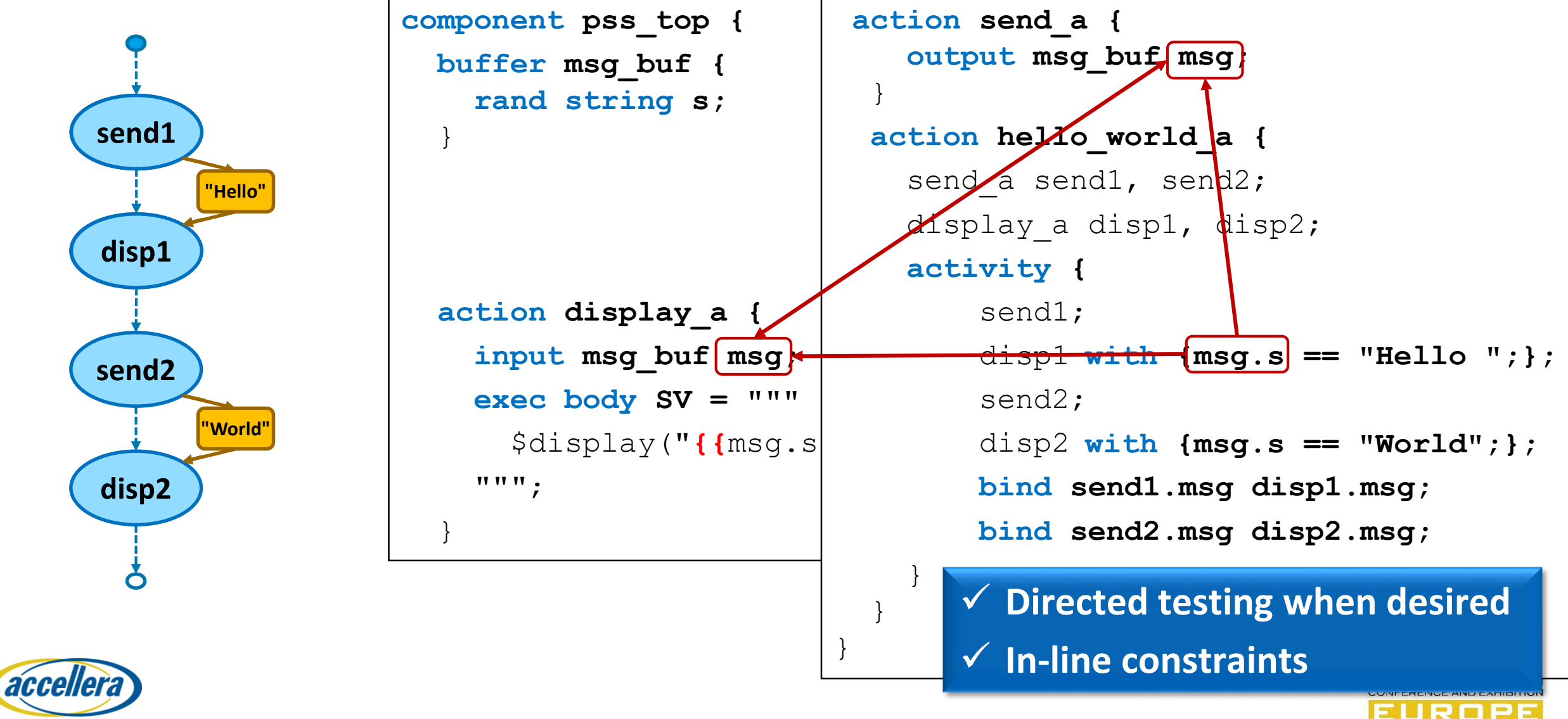

## Hello World: Packages

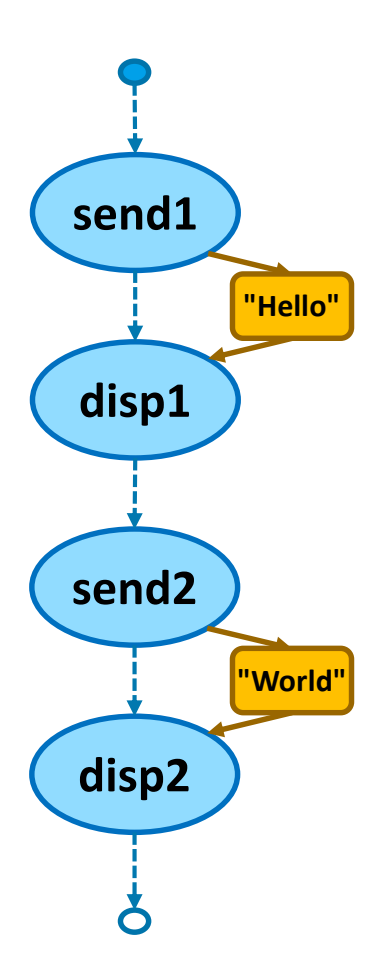

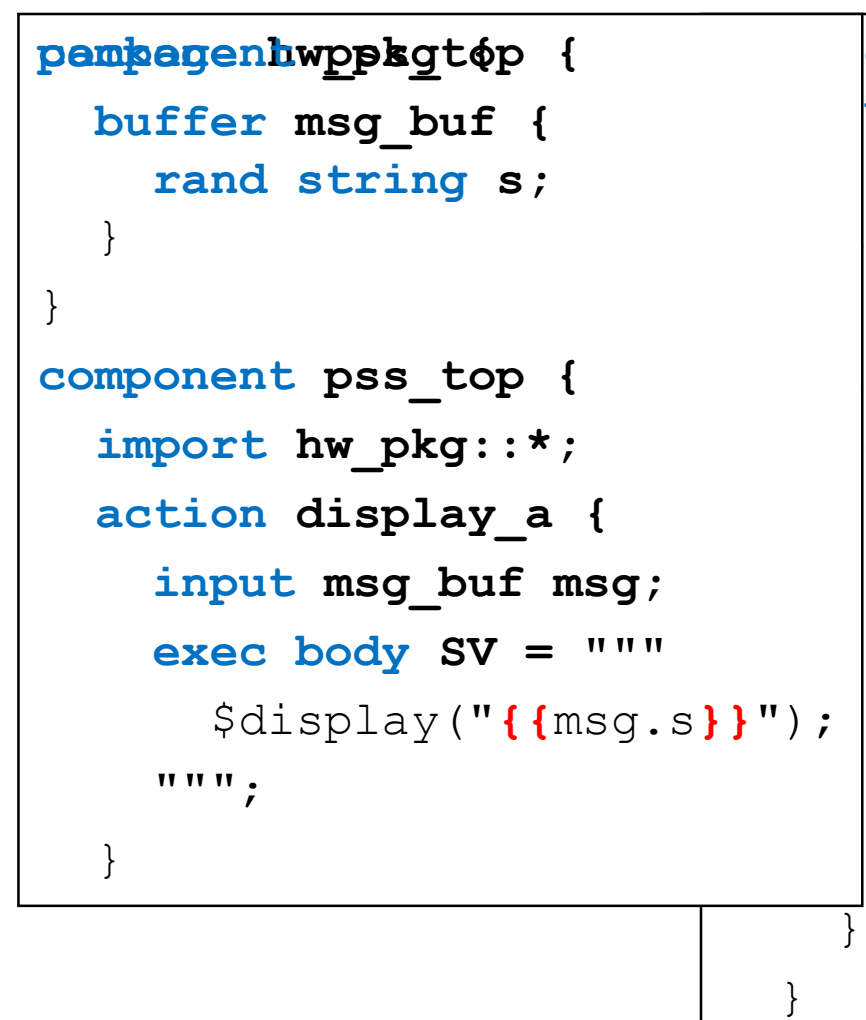

```
|on send a {
output msg_buf msg;
action hello_world_a {
\lbrack enda \text{ send1, send2; }|isplay a disp1, disp2;
activity {
   send1; 
   disp1
with {msg.s == "Hello ";};
   send2;
   disp2
with {msg.s == "World";};bind send1.msg disp1.msg;
   bind send2.msg disp2.msg;
```
EUROPI

#### **Additional reuse and encapsulation**

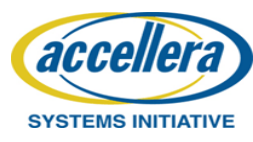

}

## Hello World: Inferred Actions

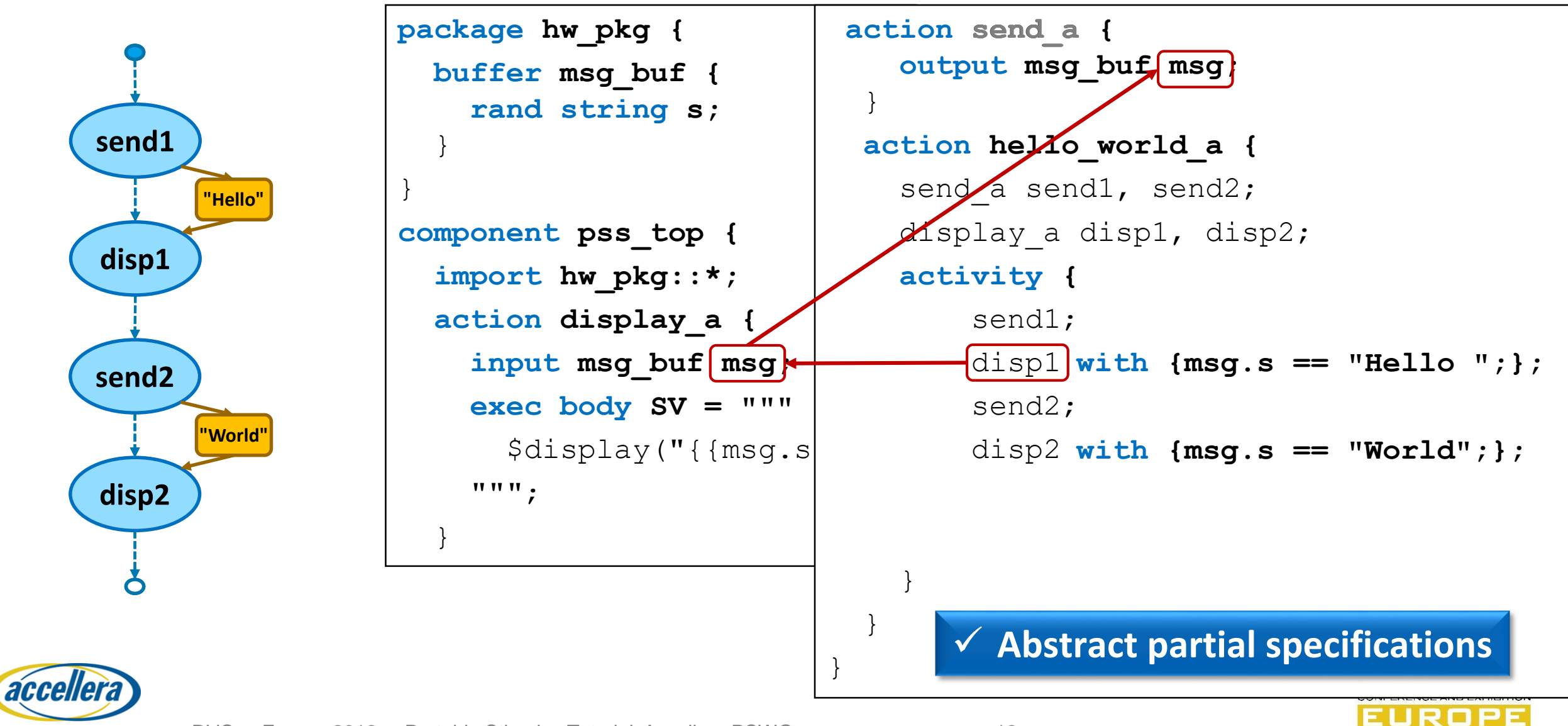

## Hello World: Activity Statements

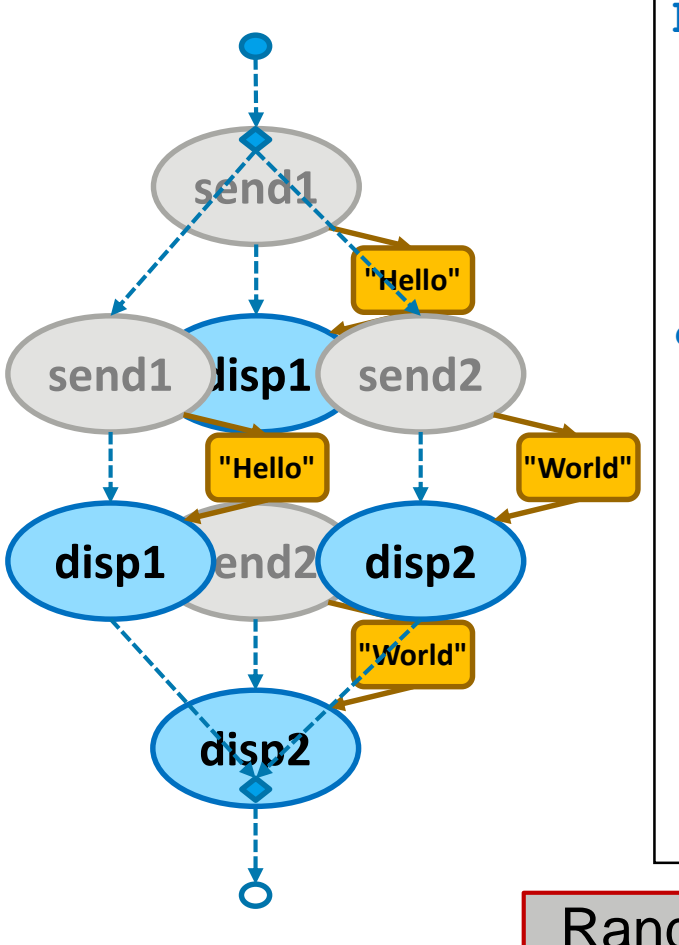

accellera

**SYSTEMS INITIATIVE** 

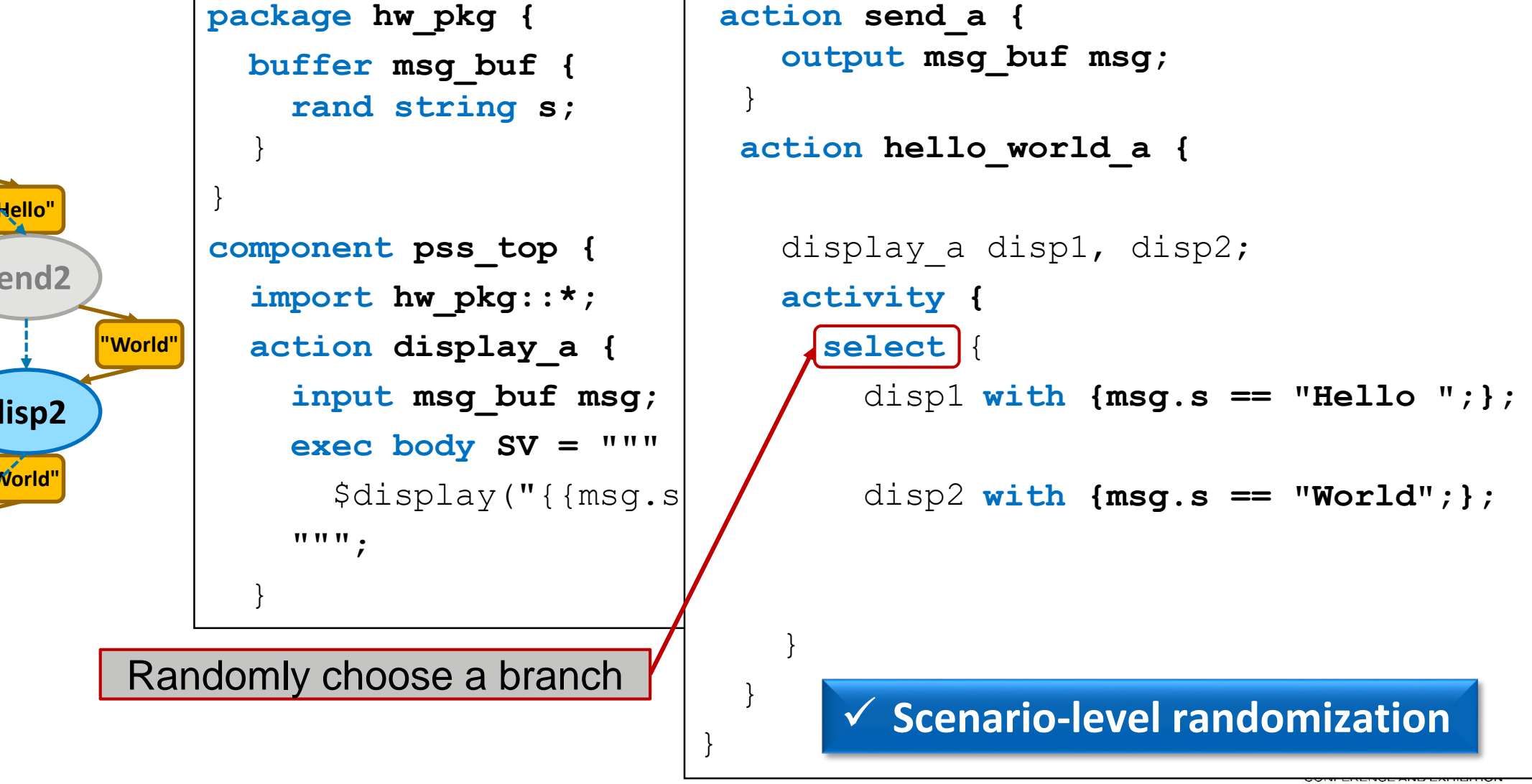

**EUROPE** 

## Activity: Robust Expression of Critical Intent

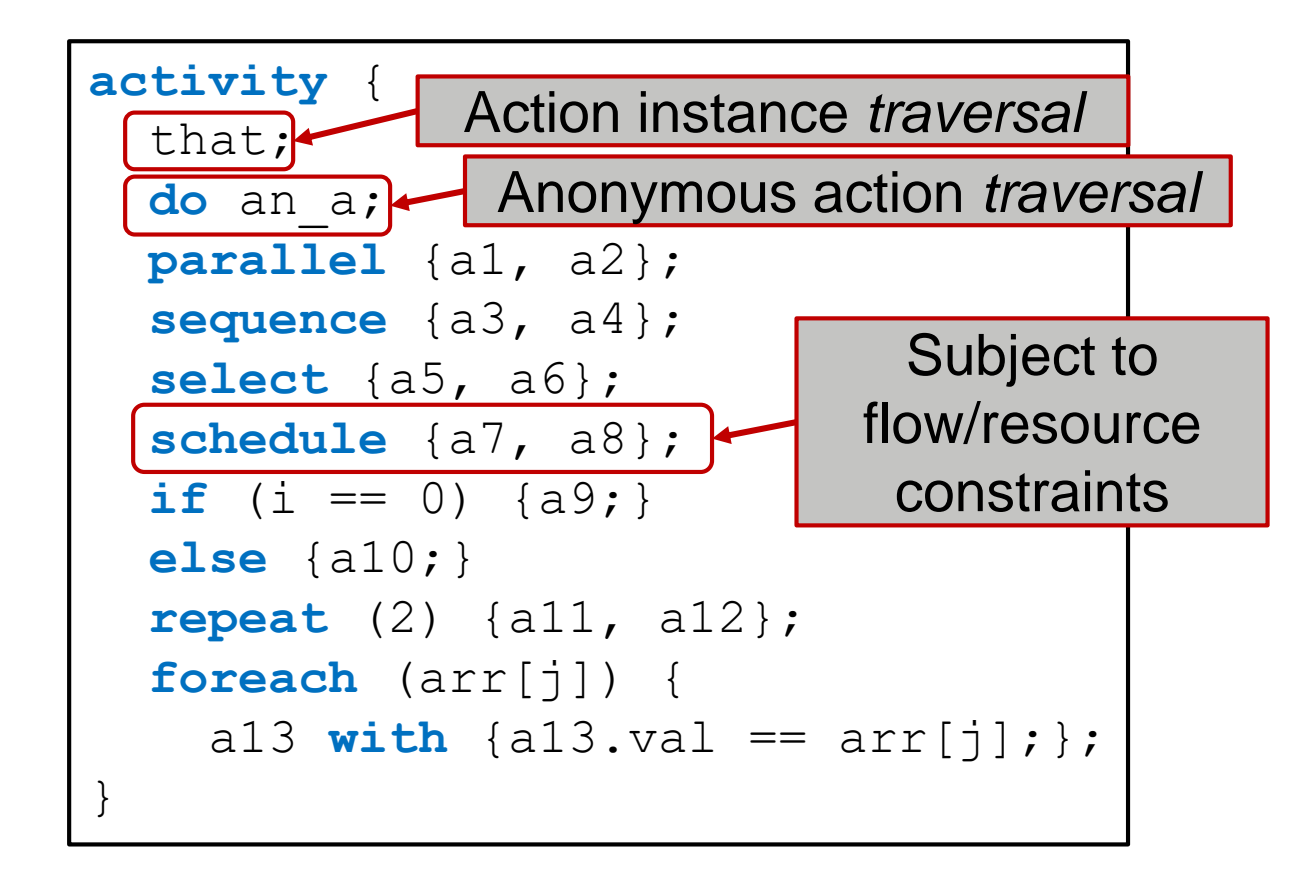

#### **Robust scheduling support**

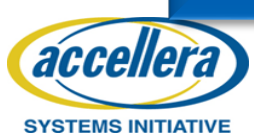

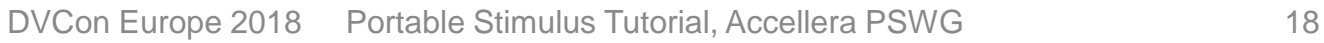

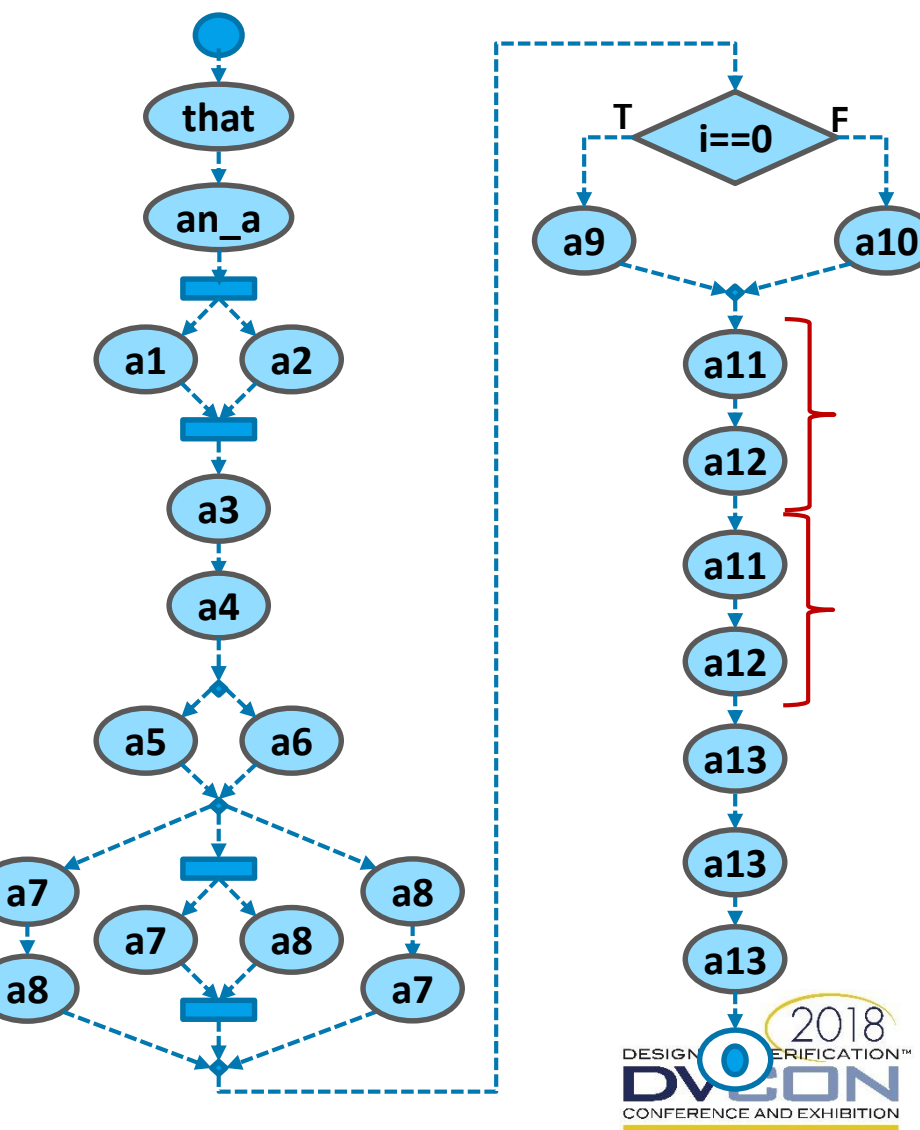

## Hello World: Extension & Inheritance

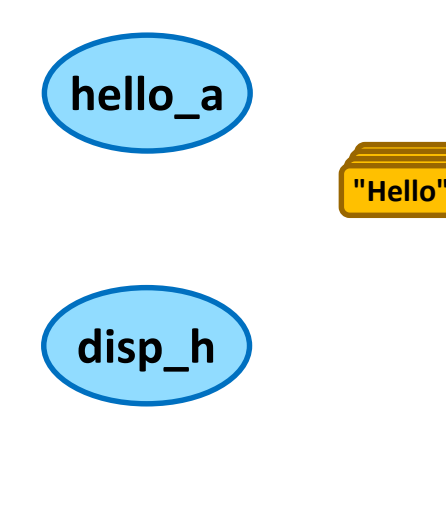

**"Hello" "Hallo"**

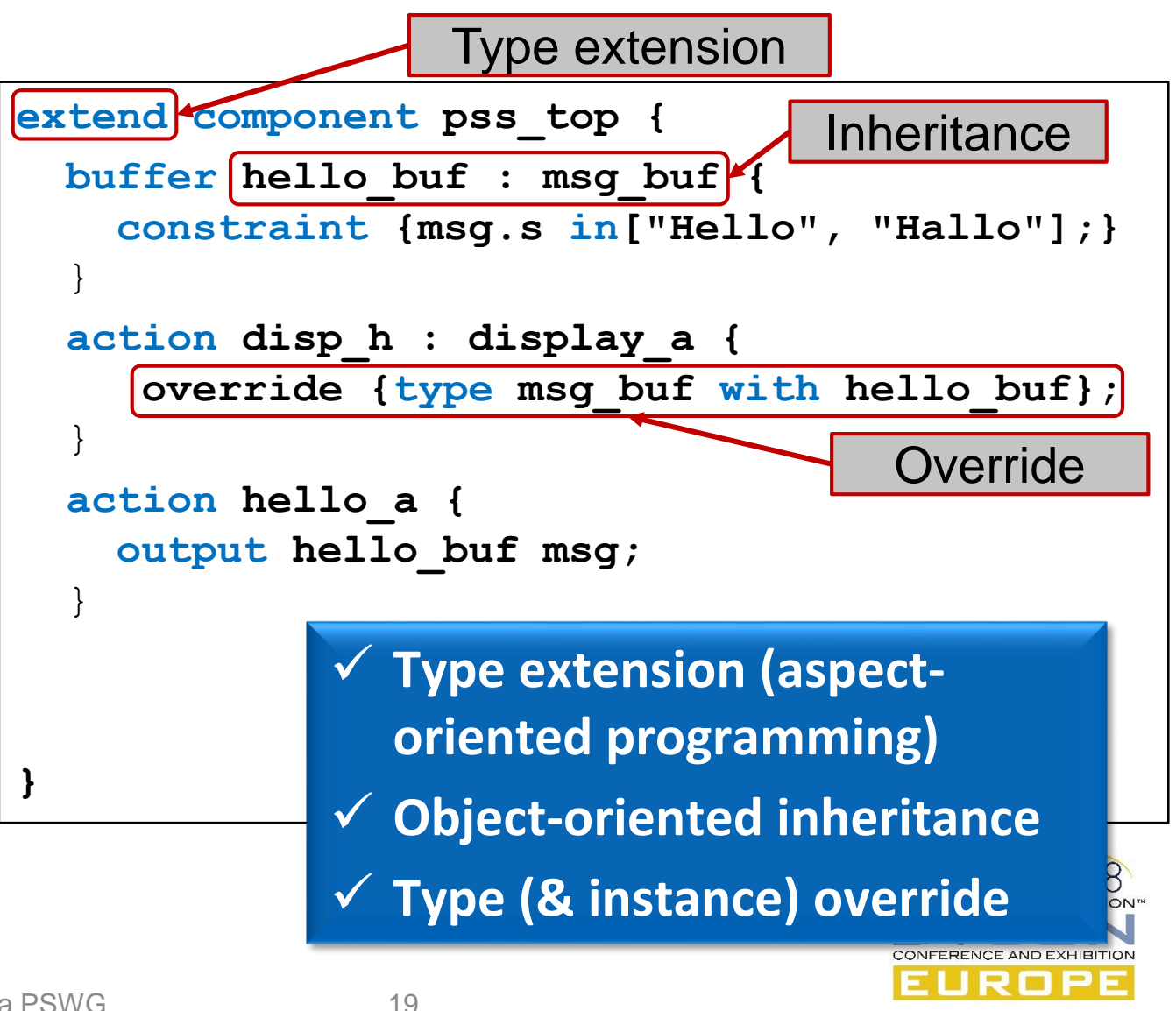

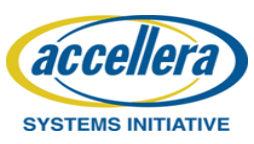

## Hello World: Object Pools & Binding

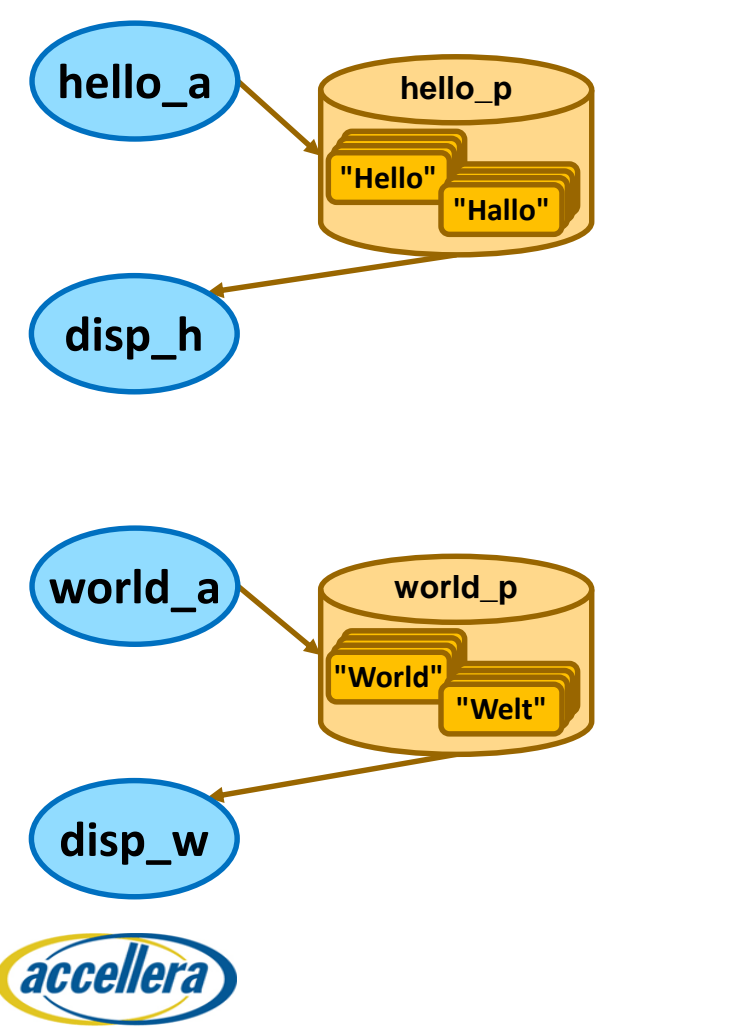

```
extend component pss_top {
 buffer hello_buf : msg_buf {
    constraint {msg.s in["Hello", "Hallo"];}
  }
  action disp_h : display_a {
     override {type msg_buf with hello_buf};
  }
  action hello_a {
    output hello_buf msg;
  }
  pool hello_buf hello_p;
 bind hello_p *;
}
             Constrain data paths
             Preserve intent
```
## Hello World: Scenarios

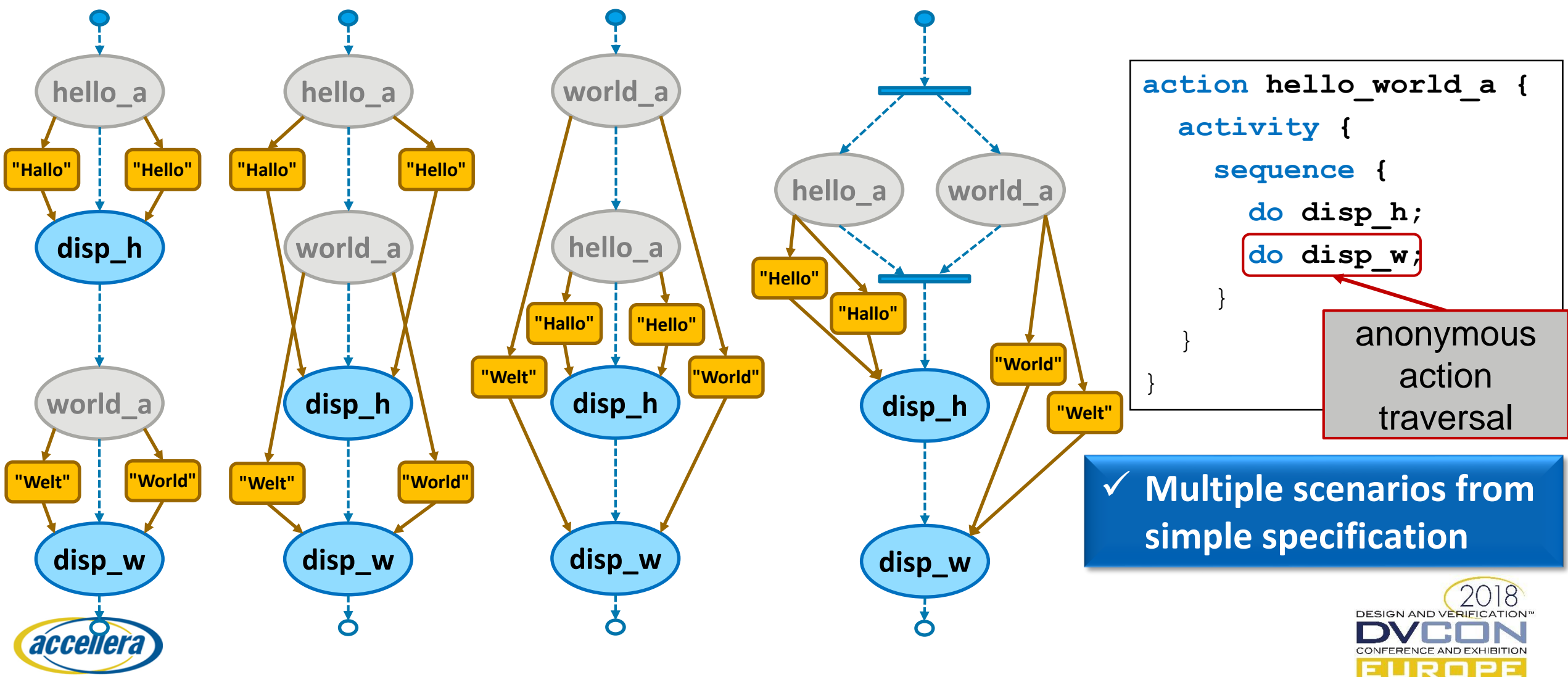

DVCon Europe 2018 Portable Stimulus Tutorial, Accellera PSWG 21

#### Hello World: C++

```
package hw_pkg {
```
}

}

```
buffer msg buf {
```
**rand string** s;

```
class hw_pkg : public package {
 PSS CTOR(hw_pkg, package);
```

```
struct msg_buf : public buffer {
    PSS CTOR(msg buf, buffer);
    rand attr<std::string> s {"s"};
 };
};
```

```
type_decl<hw_pkg> hw_pkg_decl;
```
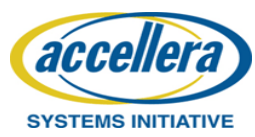

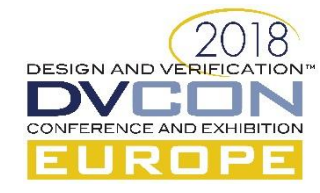

#### Hello World: C++

```
component pss_top {
  import hw_pkg::*;
 action display_a {
    input msg_buf msg;
    exec body SV = """
      $display("{{msg.s}}");
    """"
  }
 action send_a {
    output msg_buf msg;
  }
```

```
class pss_top : public component {
 PSS CTOR(pss top, component);
 class display_a : public action {
    PSS CTOR(display a, action);
    input <hw pkg::msg buf> msg {"msg"};
    exec e {exec::body, "SV",
             "\existsdisplay(\"{{msq.s}}\");"};
  };
 type decl<display a> display a decl;
 class send_a : public action {
    PSS CTOR(send a, action);
    output <hw pkg::msg buf> msg {"msg"};
  };
 type decl<send a> send a decl;
```
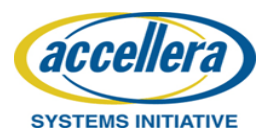

## Hello World: C++

```
pool msg_buf msg_p;
 bind msg_p *;
 action hello_world_a {
    display a disp1, disp2;
    activity {
      select {
        disp1 with {msg.s == "Hello ";};
        disp2 with {msg.s == "World";};
    }
  }
}
```

```
pool \langlehw pkg::msg buf> msg p {"msg_p"};
  bind b {msg p};
  class hello_world_a : public action {
    PSS CTOR(hello world a, action);
    action handle<display a> disp1 {"disp1"},
                              disp2 {"displ2"};
    activity a {
      select {
        disp1.with (disp1->msg->s == "Hello"), 
        disp2.with (disp2->msg->s == "World")}
    };
  };
  type decl<hello world a> hello world a decl;
};
type decl<pss top> pss top decl;
```
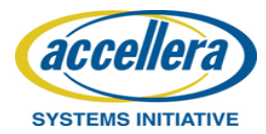

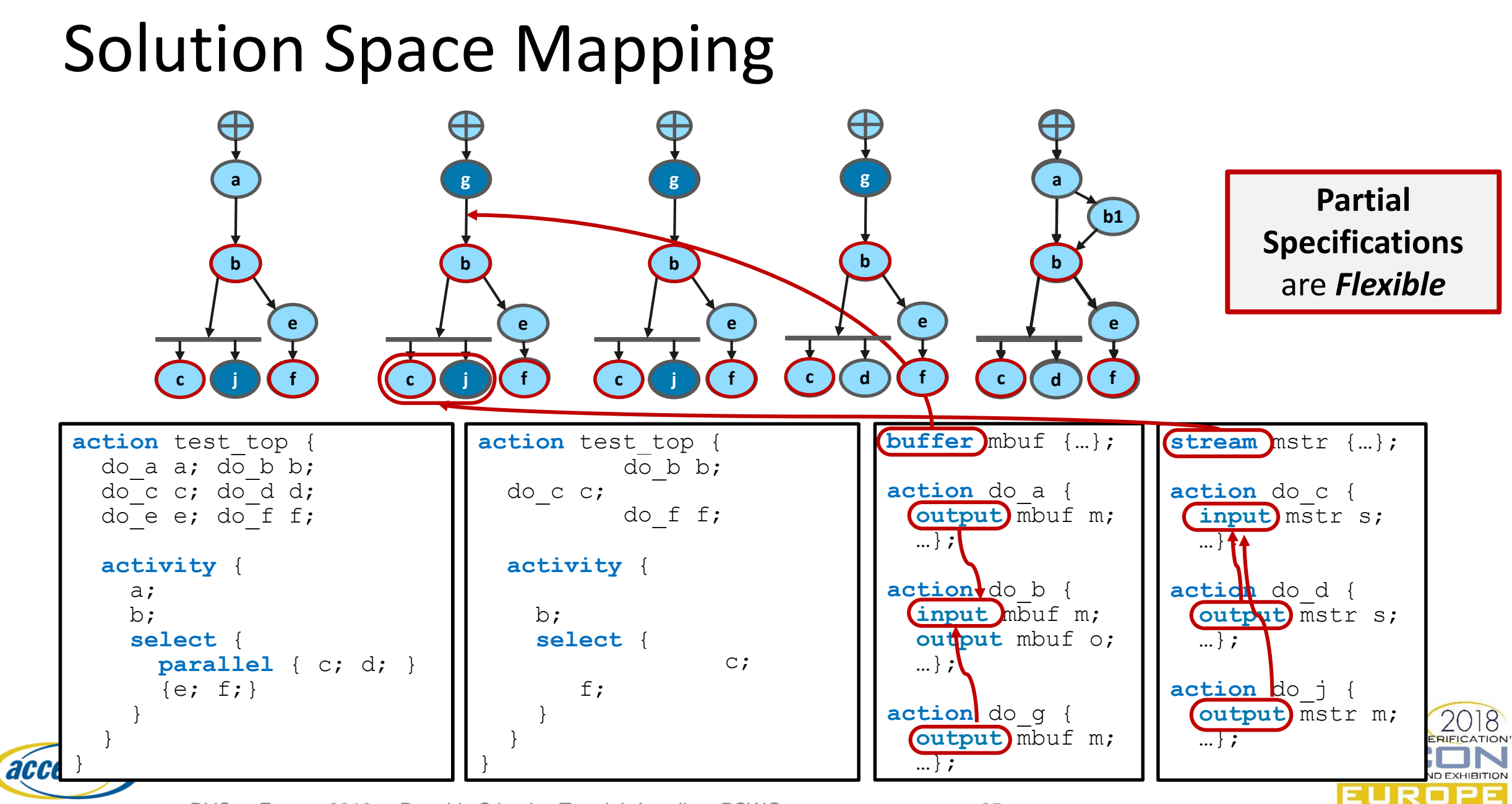

DVCon Europe 2018 Portable Stimulus Tutorial, Accellera PSWG 25

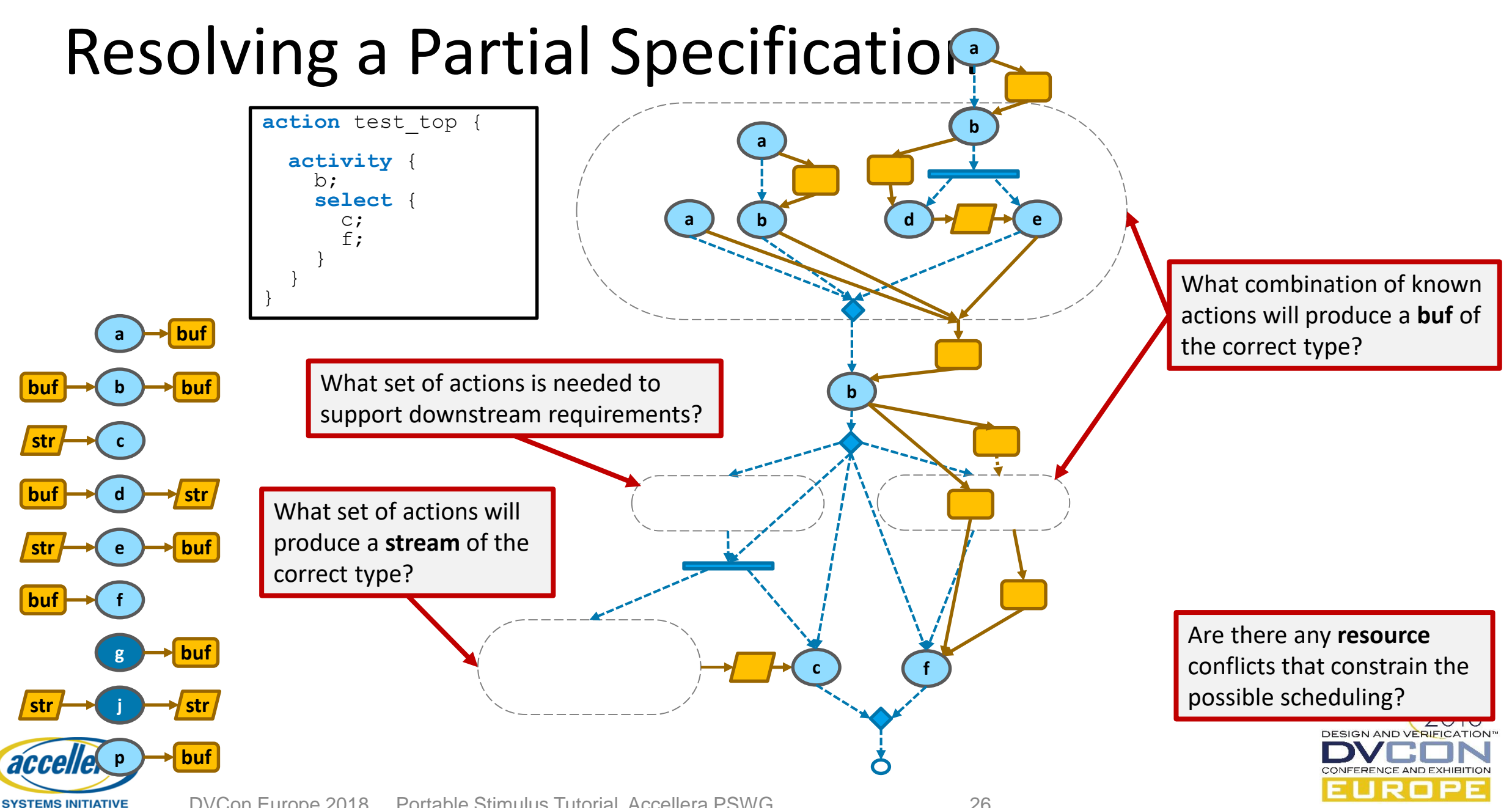

DVCon Europe 2018 Portable Stimulus Tutorial, Accellera PSWG 26

## A Quick Recap: PSS Gives You…

- **Reuse**
- **Composition**
- **Abstract behaviors**
- **Retargetable Implementations**
- $\checkmark$  Behavior encapsulation
- **Behavior scheduling**
- **Complex data structures**
- **Data flow modeling**
- **← Constrained random data**<br>← Reactivity
- **√ Reactivity**
- **Directed testing when desired**

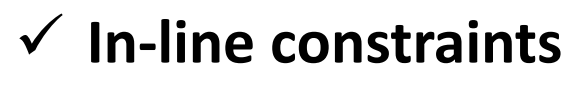

- **Additional reuse and encapsulation**
- **Abstract partial specifications**
- **Scenario-level randomization**
- **Robust scheduling support**
- **Type extension**
- **Object-oriented inheritance**
- **Type (& instance) override**
- **Constrain data paths**
- **Preserve intent**
- **Multiple scenarios from simple specification**

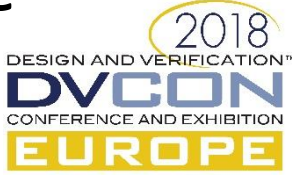

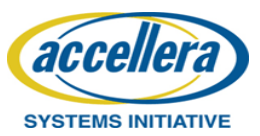

#### **BLOCK-TO-SYSTEM EXAMPLE**

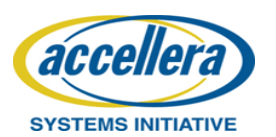

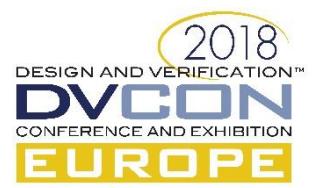

© Accellera Systems Initiative 28

## A Block-to-System Example

*accellera* 

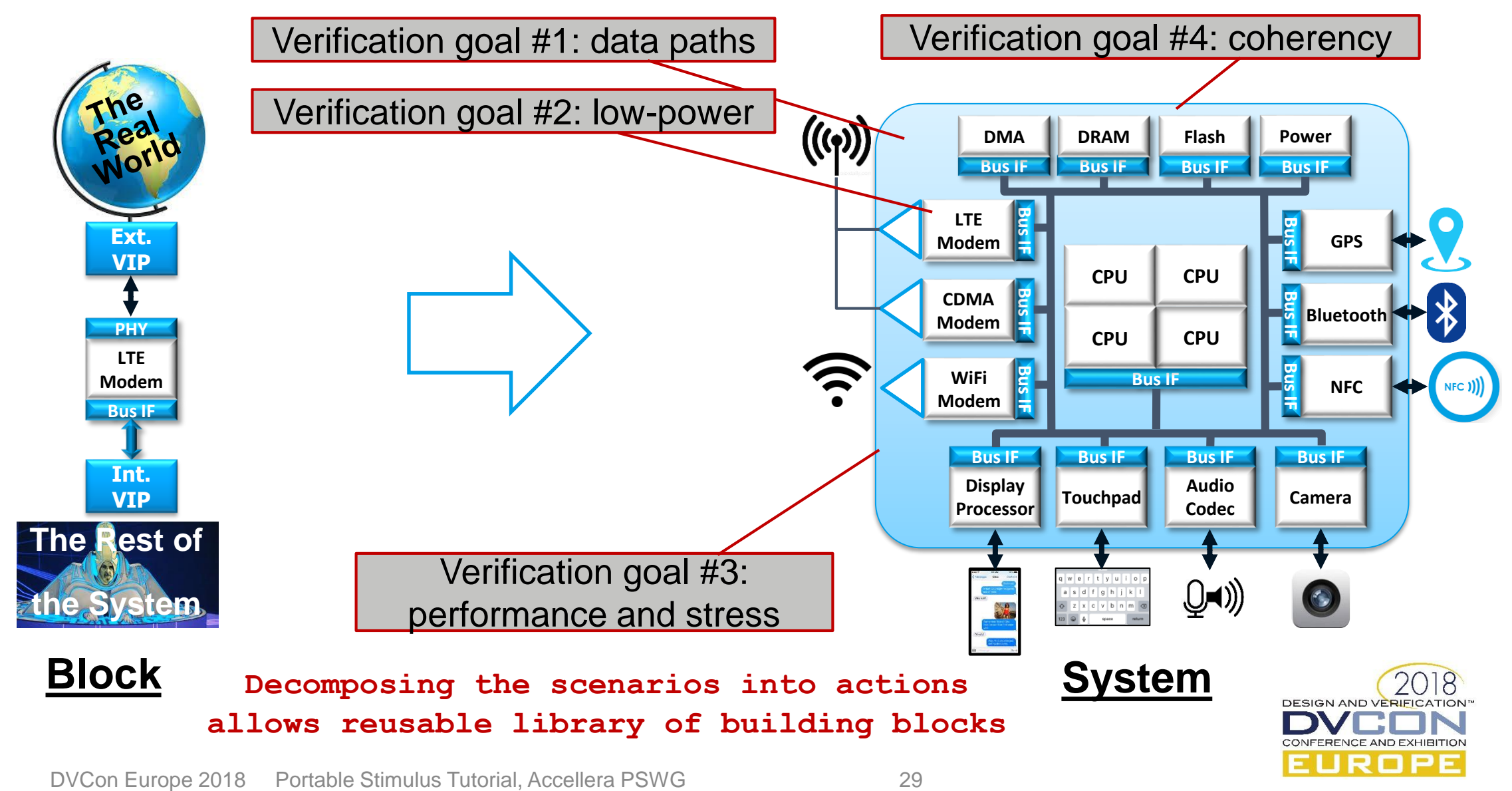

#### The LTE Modem Component

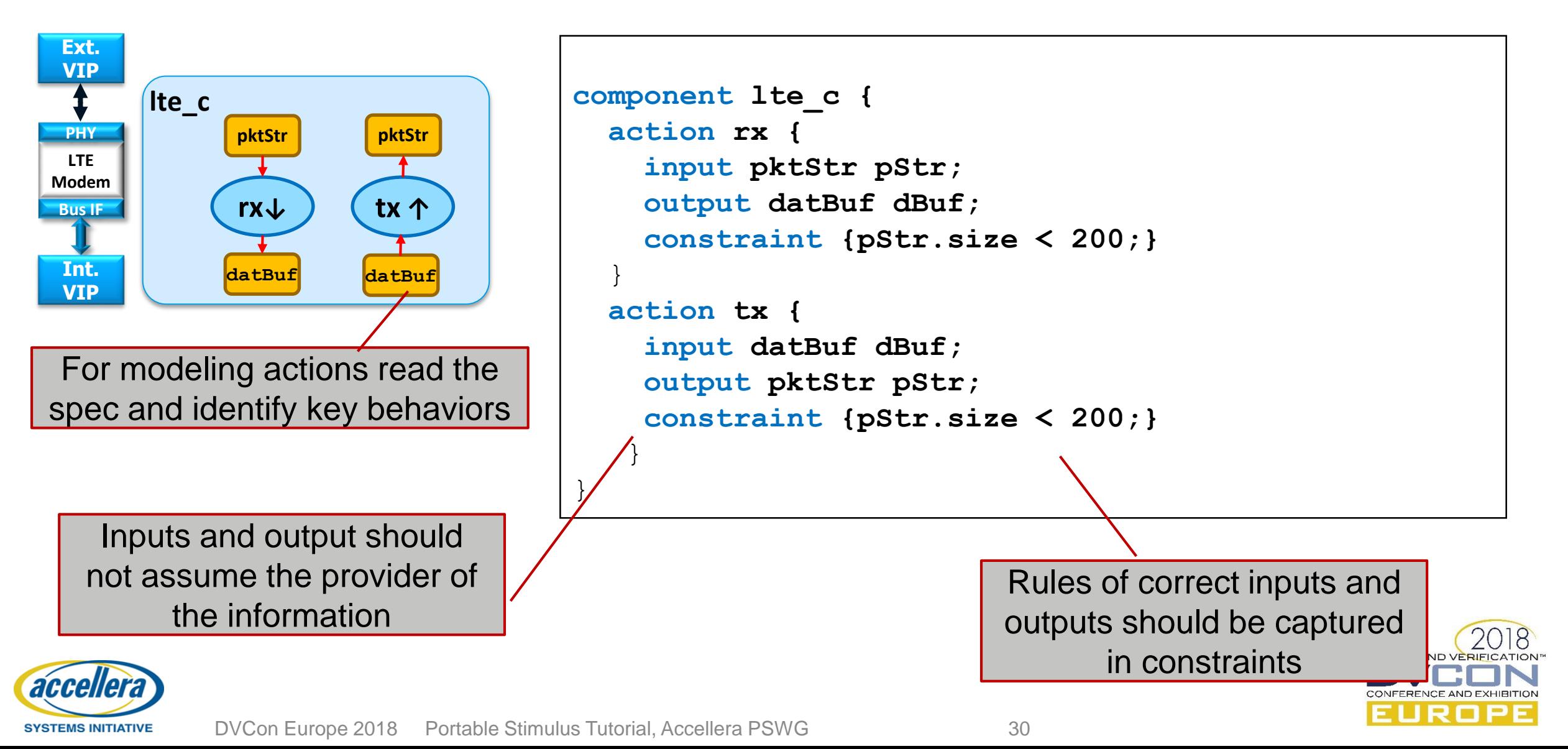

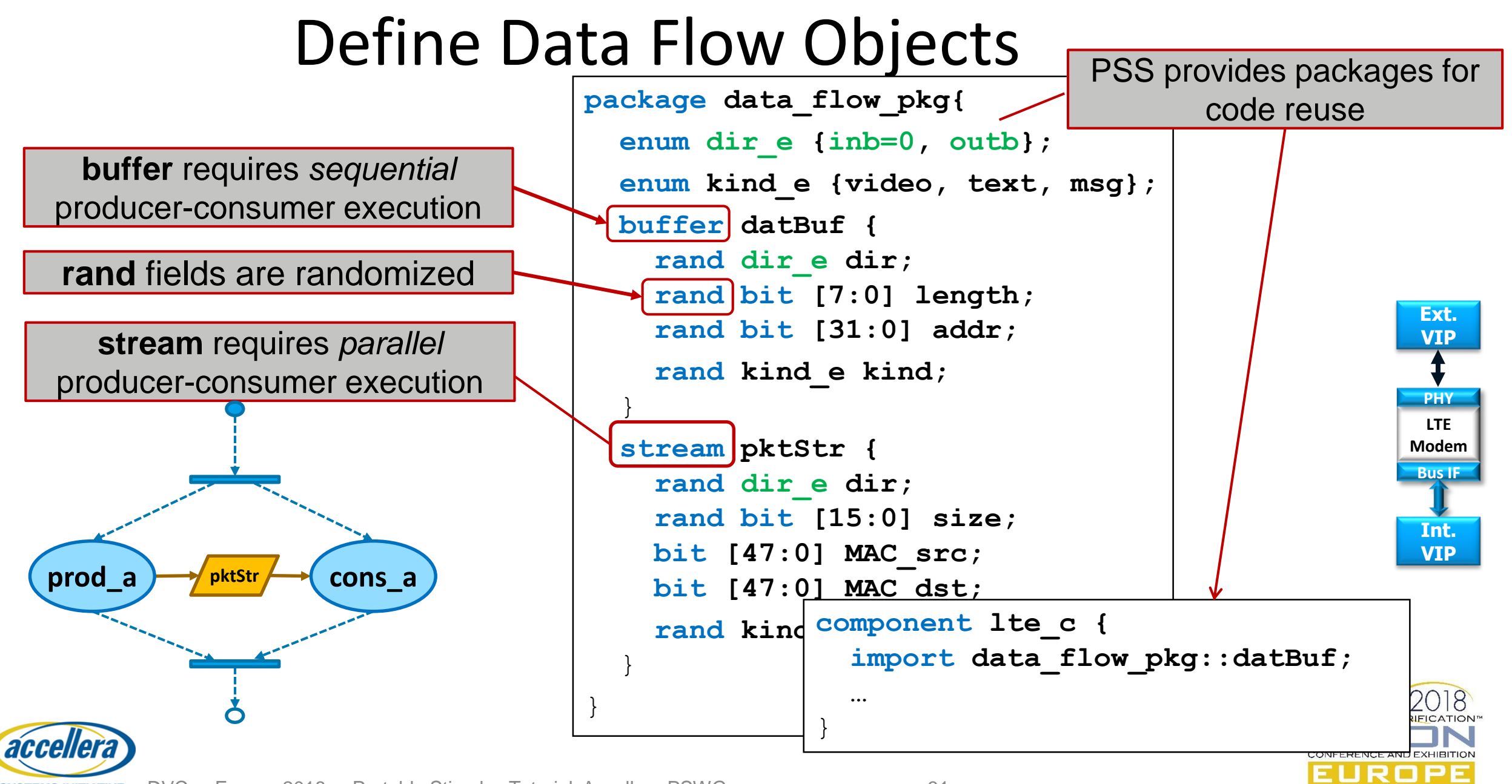

#### The VIP Components

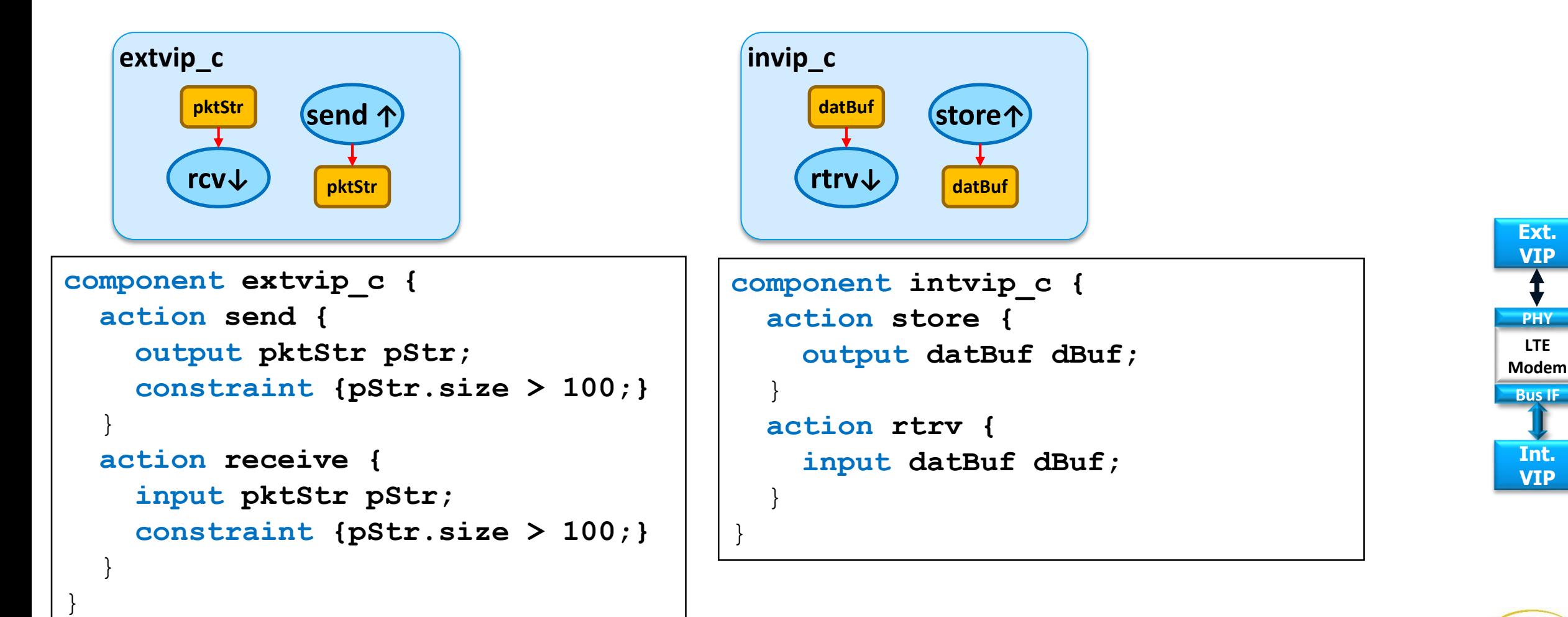

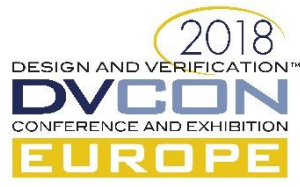

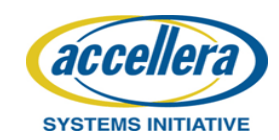

## PSS Model Instantiation

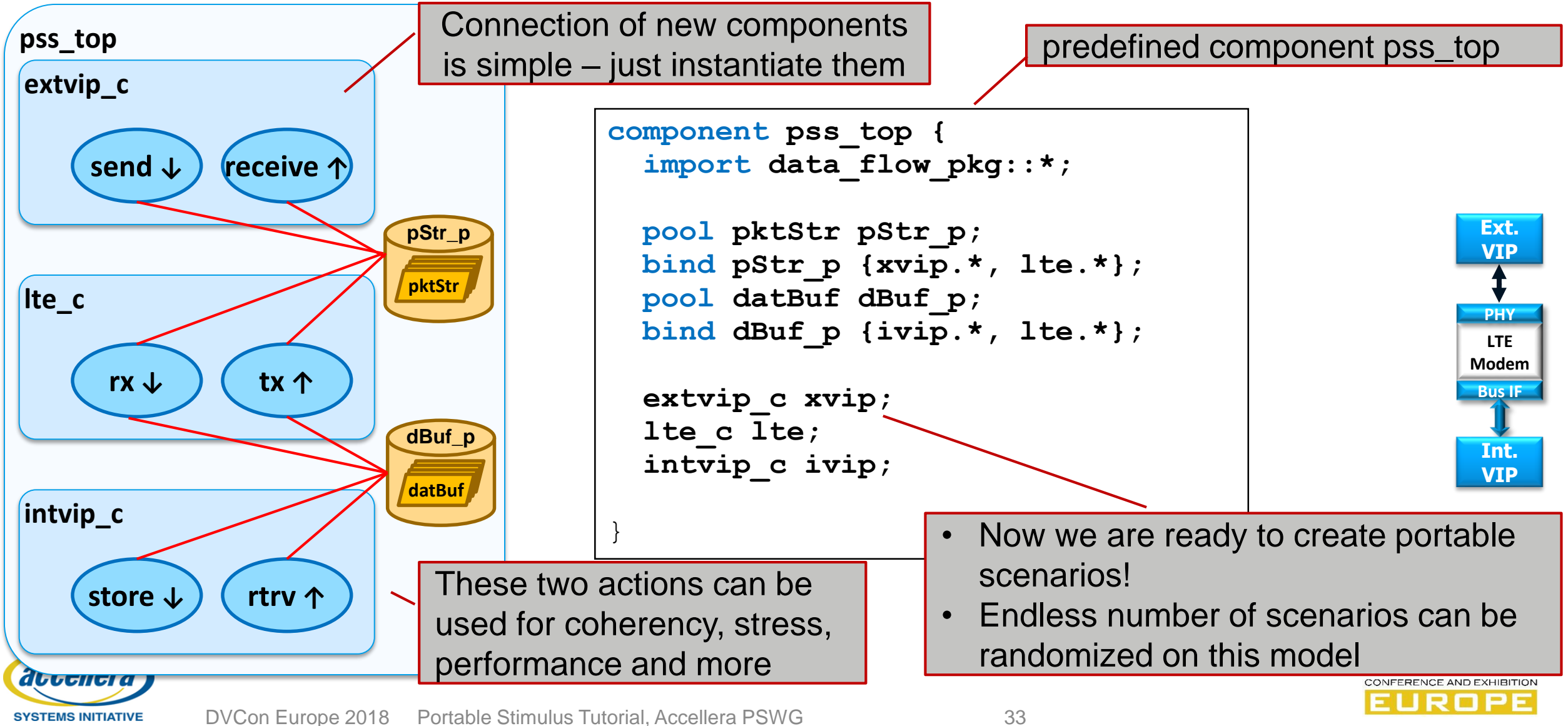

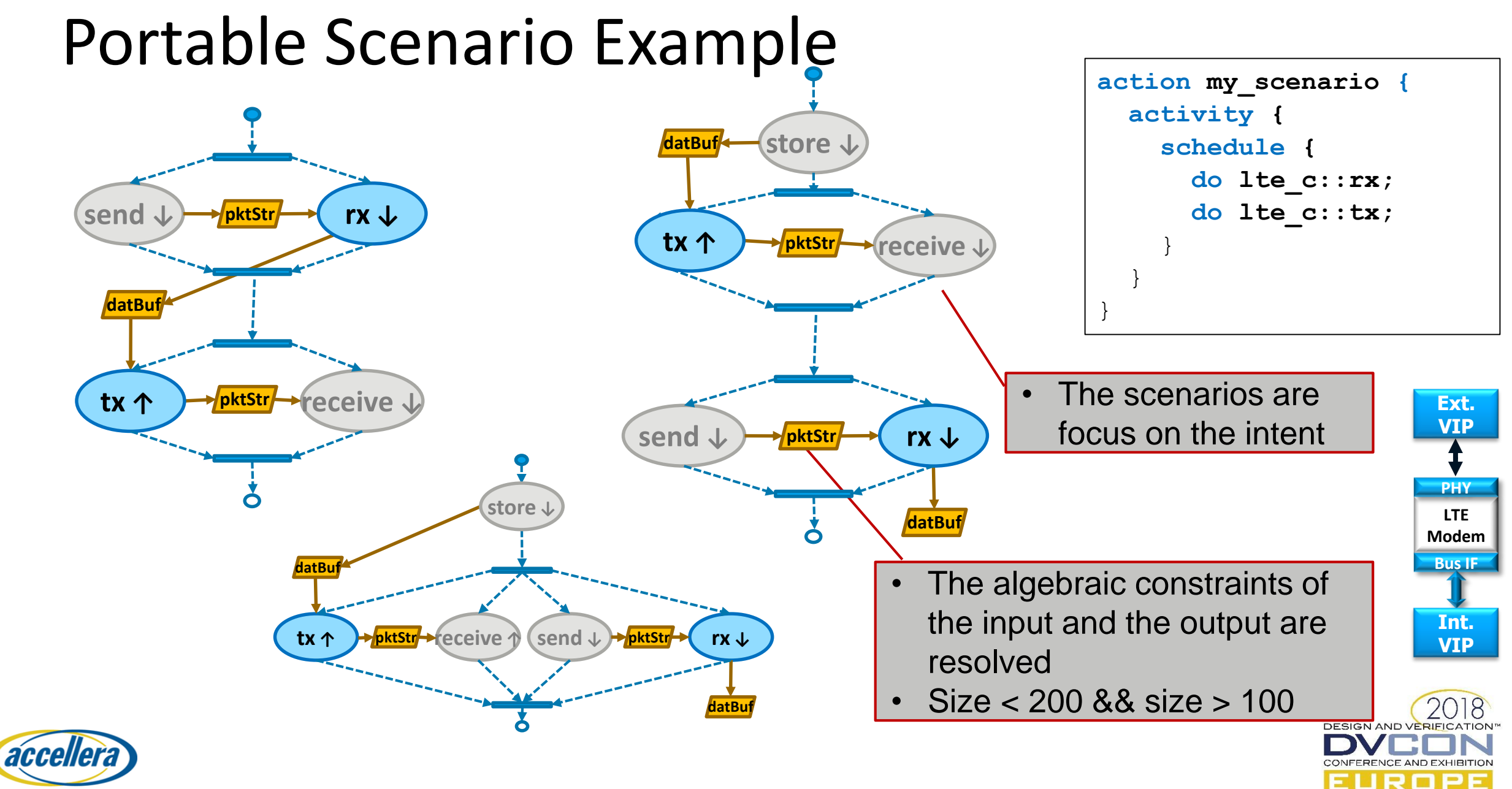

#### The Modem Component + Resources **What if the Modem is half-duplex? i.e it is illegal to run rx & tx actions at the same time**

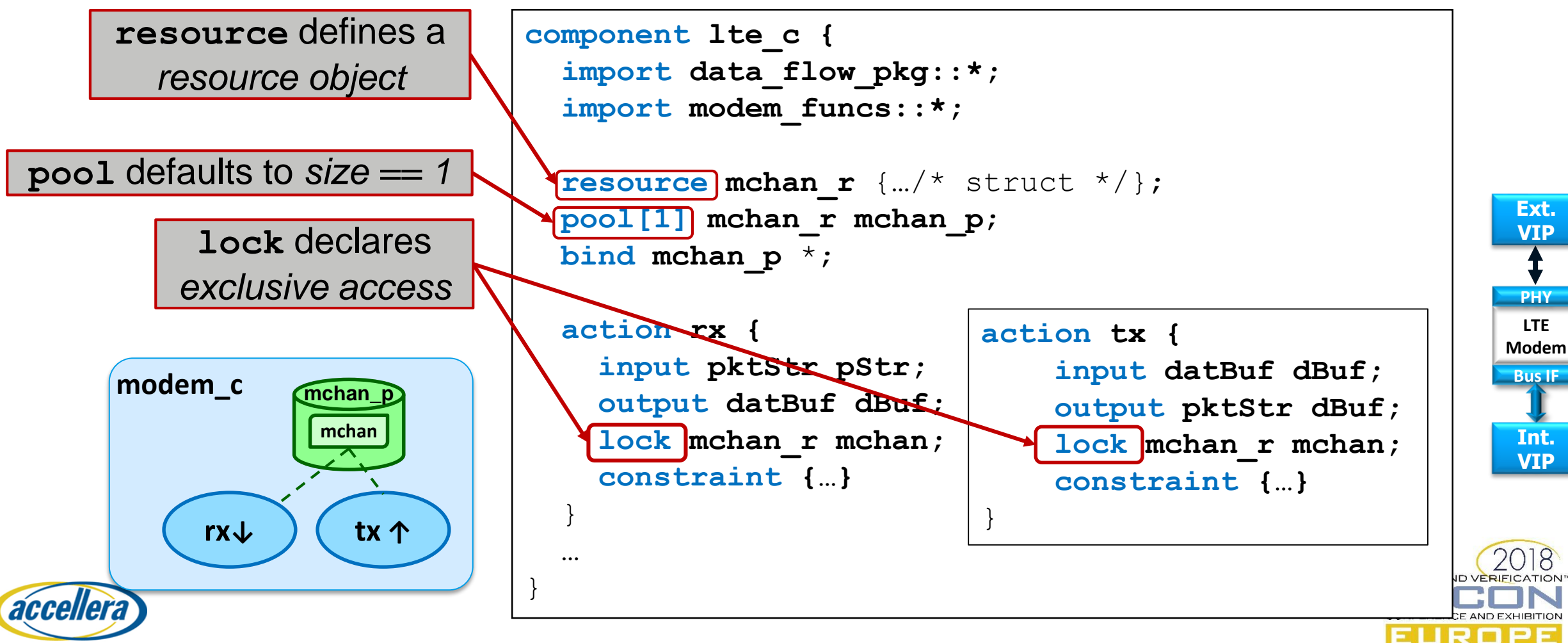

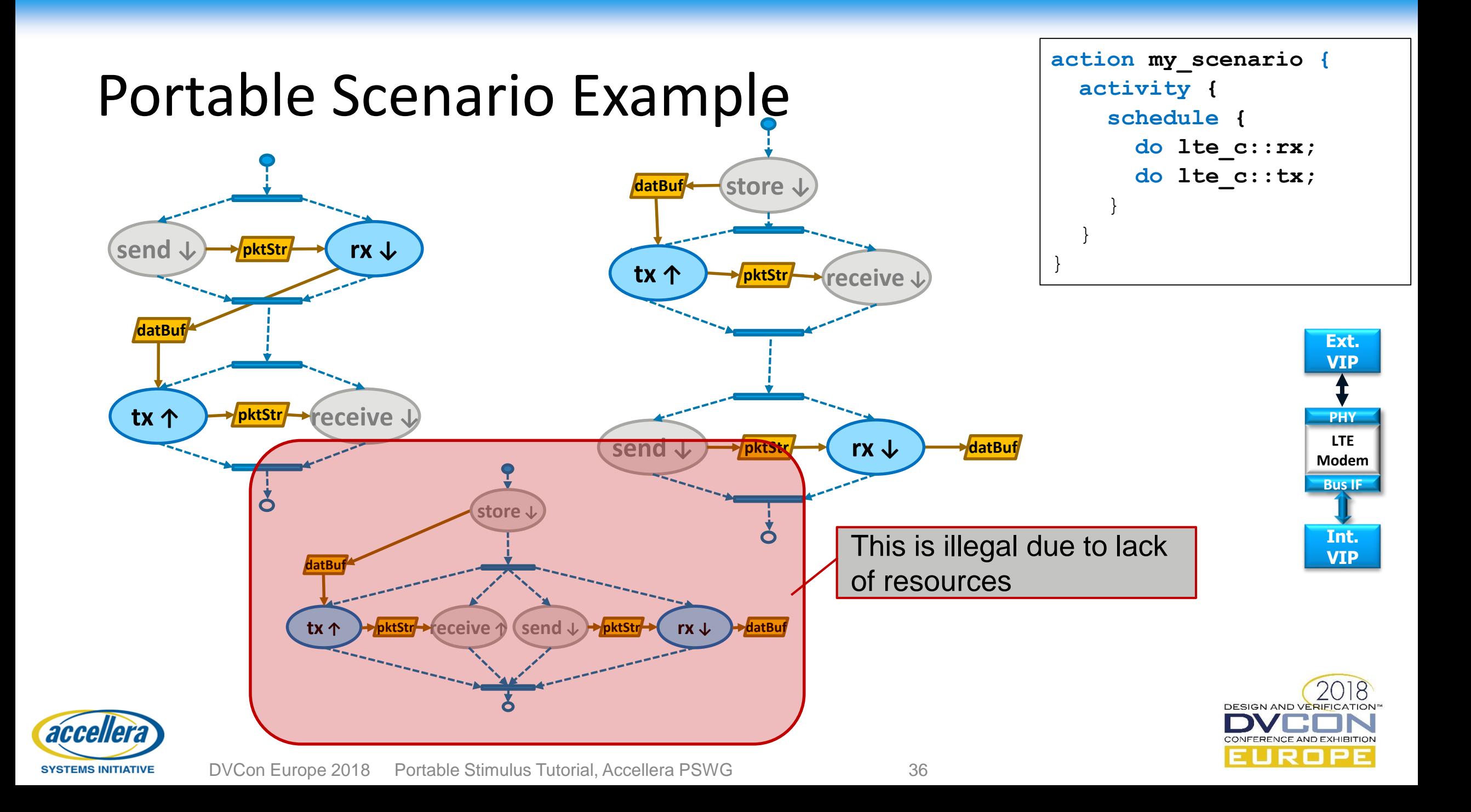

#### Parallel Scenario

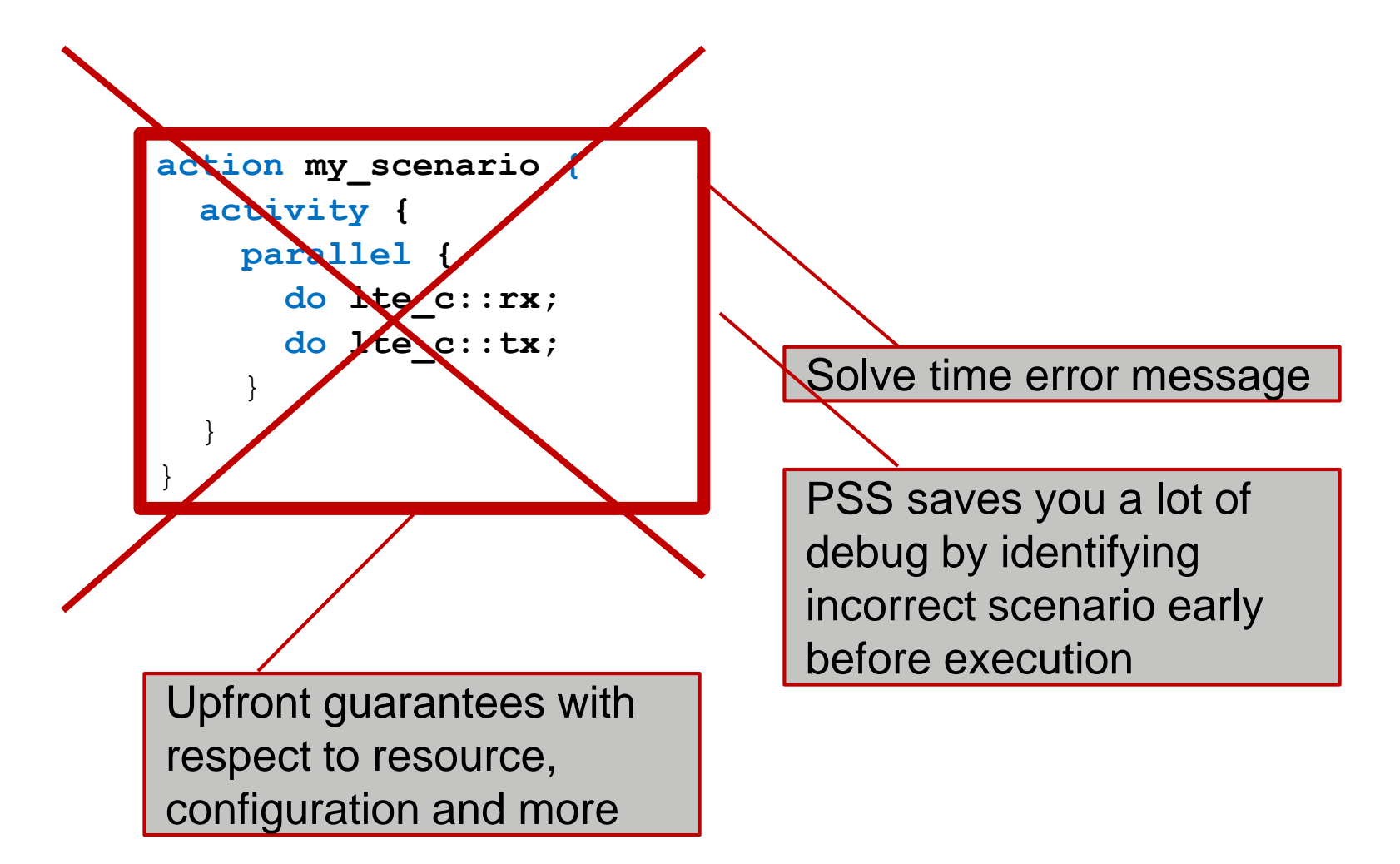

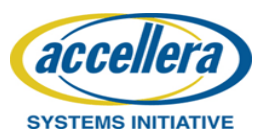

## A Block-to-System Example

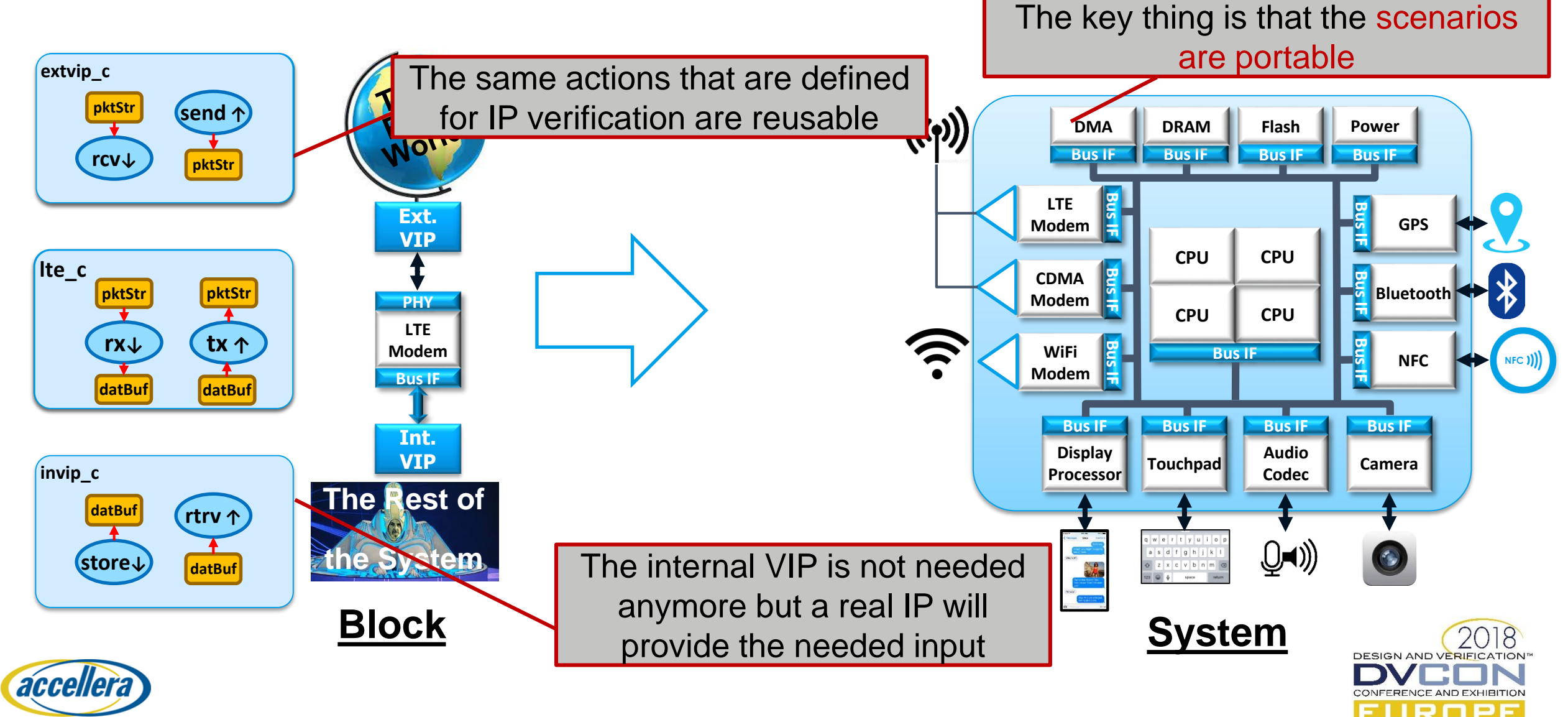

#### The CDMA Modem Component: more of the same …

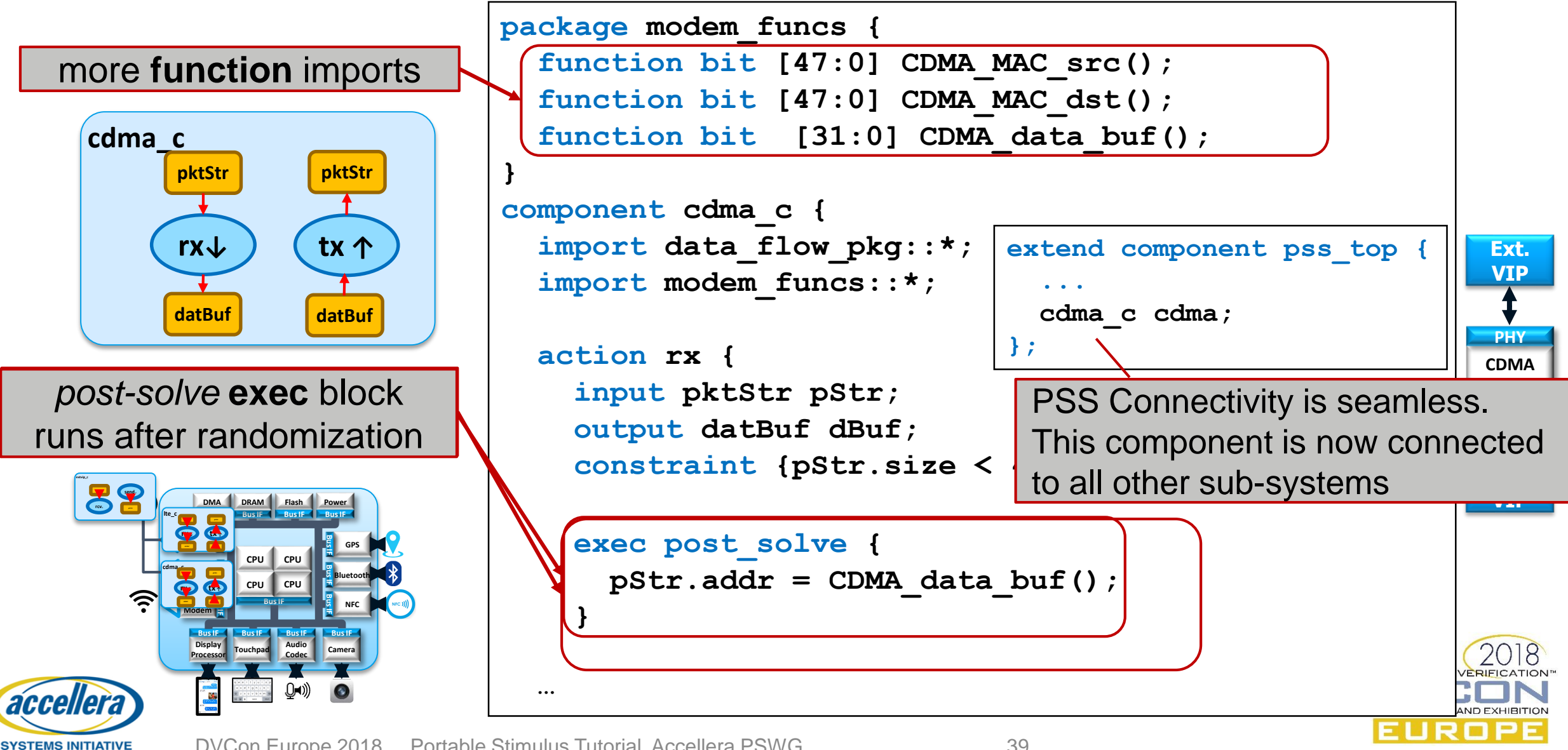

## SW Operations Modeling

**cpu\_c read datBuf write datBuf copy datBuf datBuf**

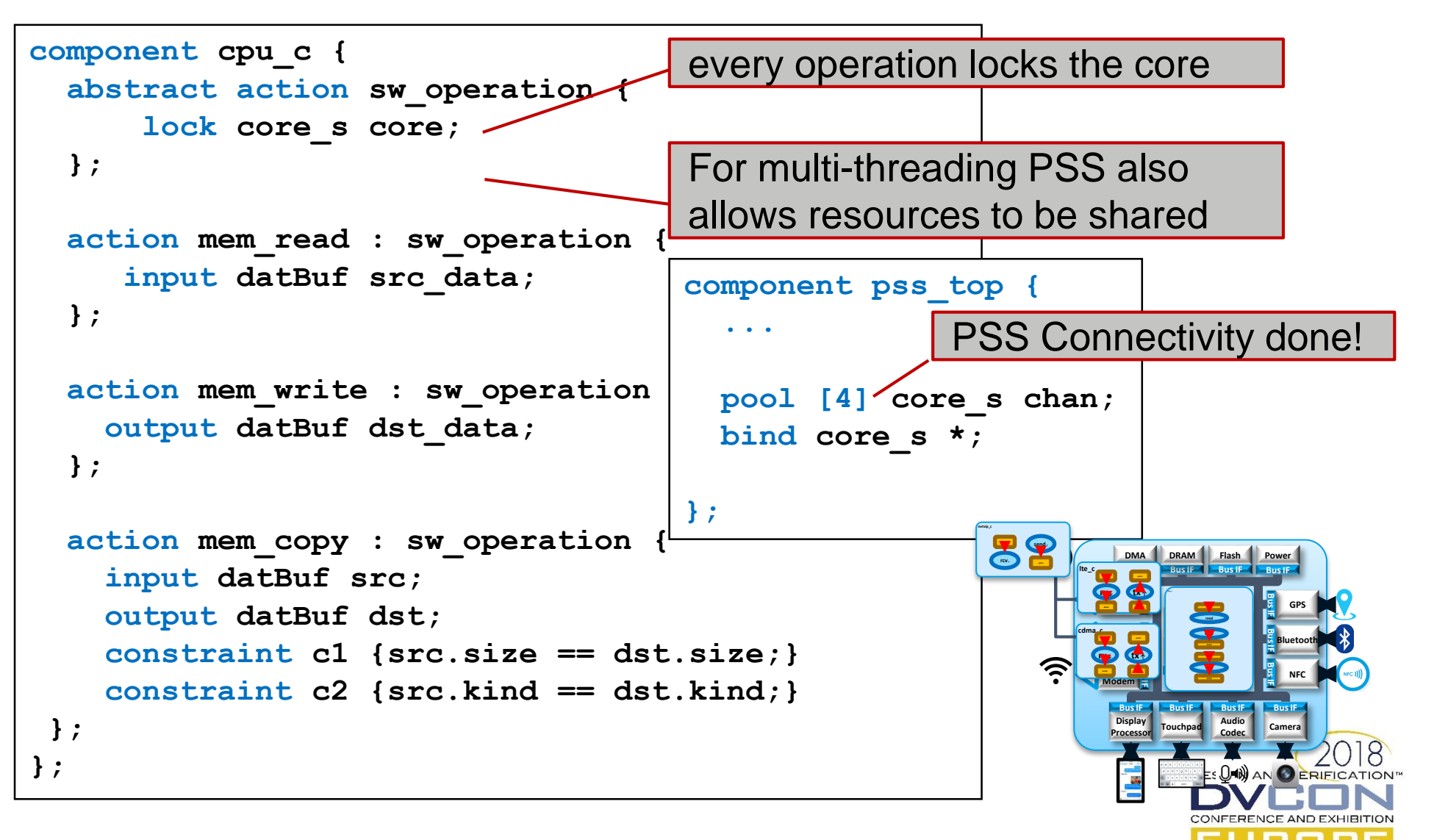

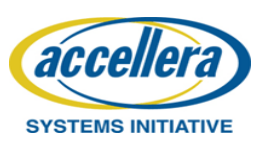

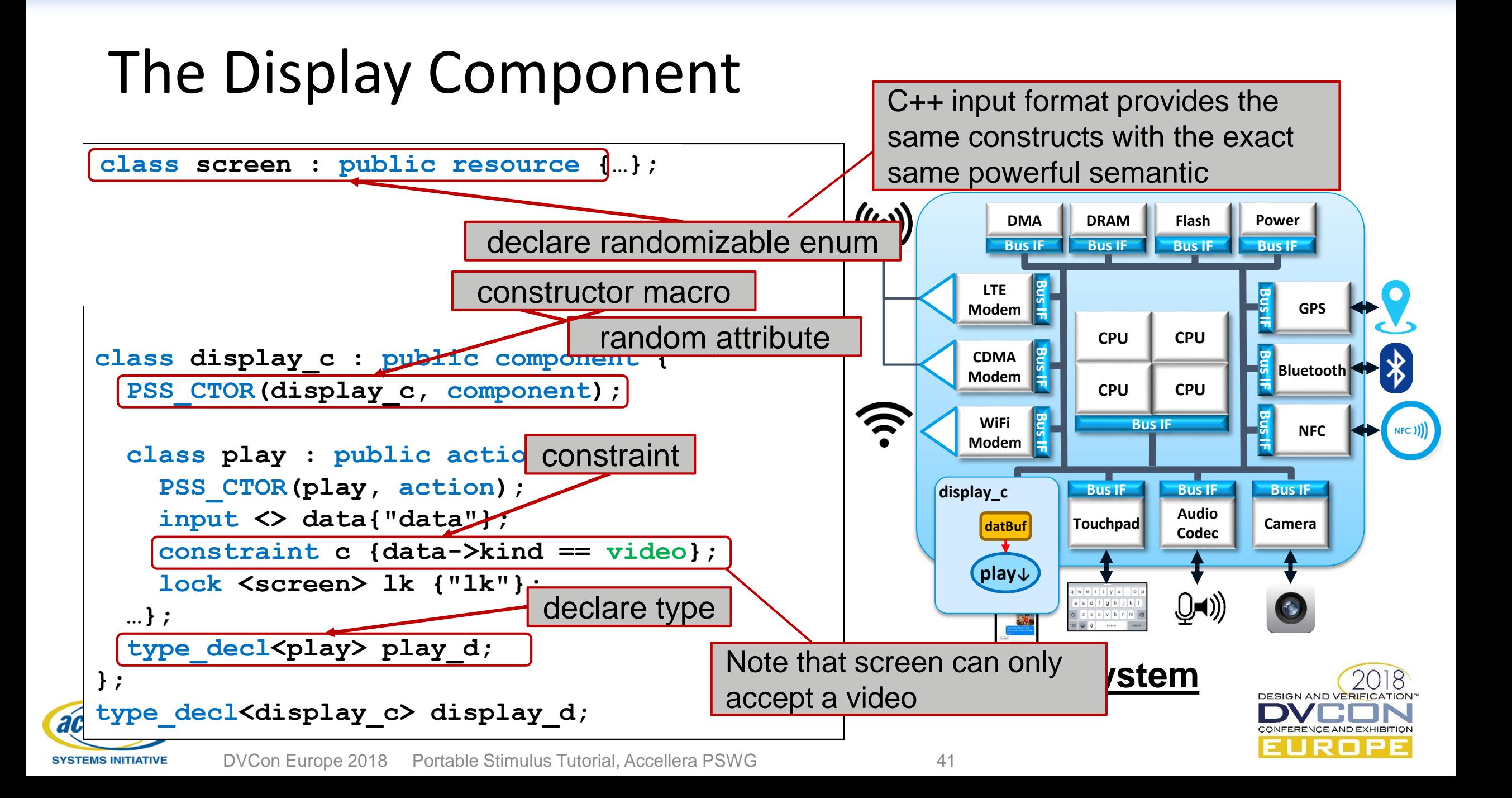

## Example #1: Text Message with Photo

**Test requirement: in parallel** 

- **1. Capture a video and upload via the modem**
- **2. Send a message to from the keyboard**
- **3. Stress the interconnect/DDR with traffic**

```
action my_example1 {
        activity {
             parallel {
                sequence {
                  do capture;
                  do tx;
                  bind capture.dbuf tx.dbuf;
               }
               do txt_msg;
               repeat (10) {
                  schedule {
                     do dma_c::xfer;
                     do dma_c::xfer;
                     do cpu_c::mem_copy; 
                   }
               }
        }}acce
```
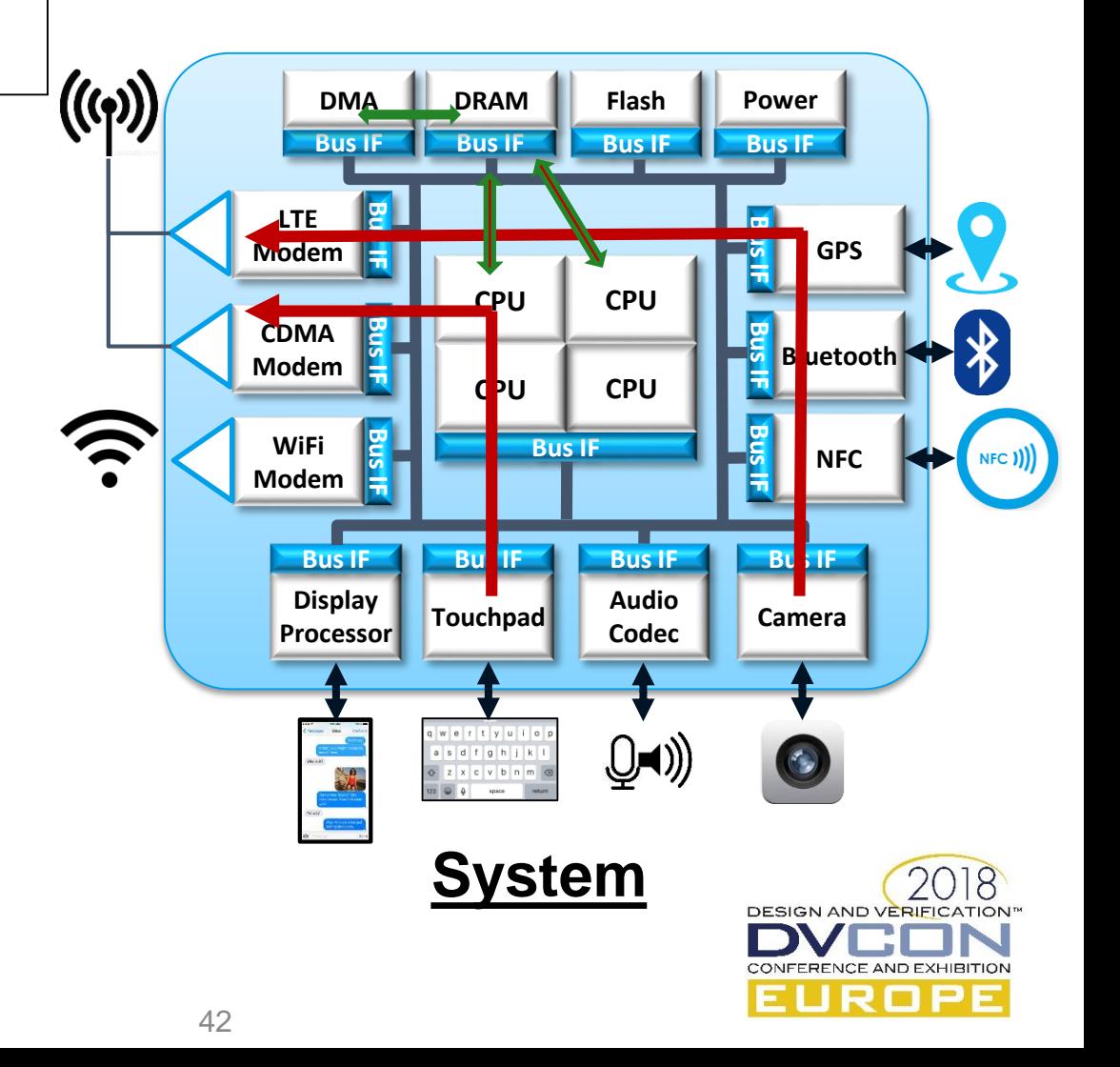

## Example #2: Partially Specified Scenario

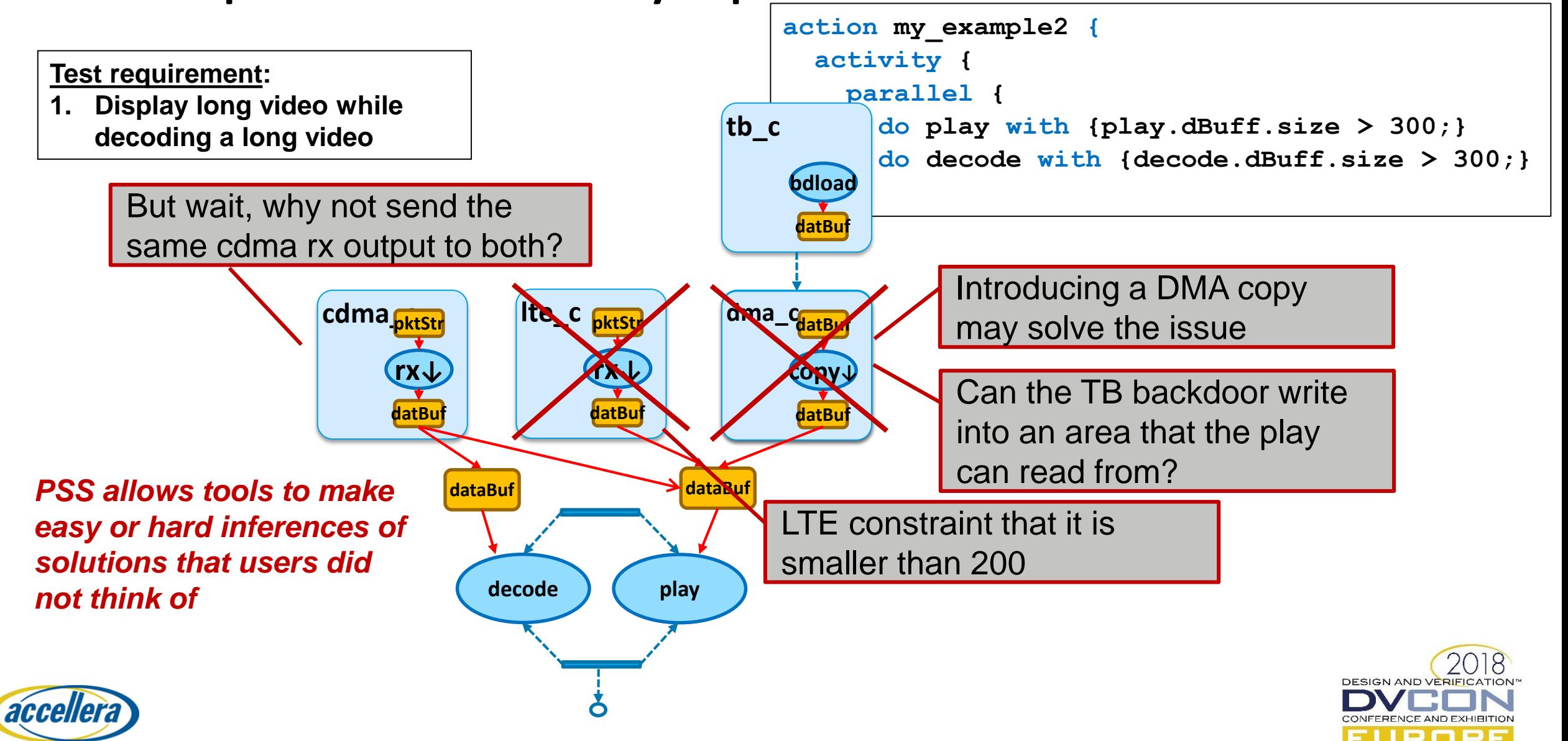

#### Example #3

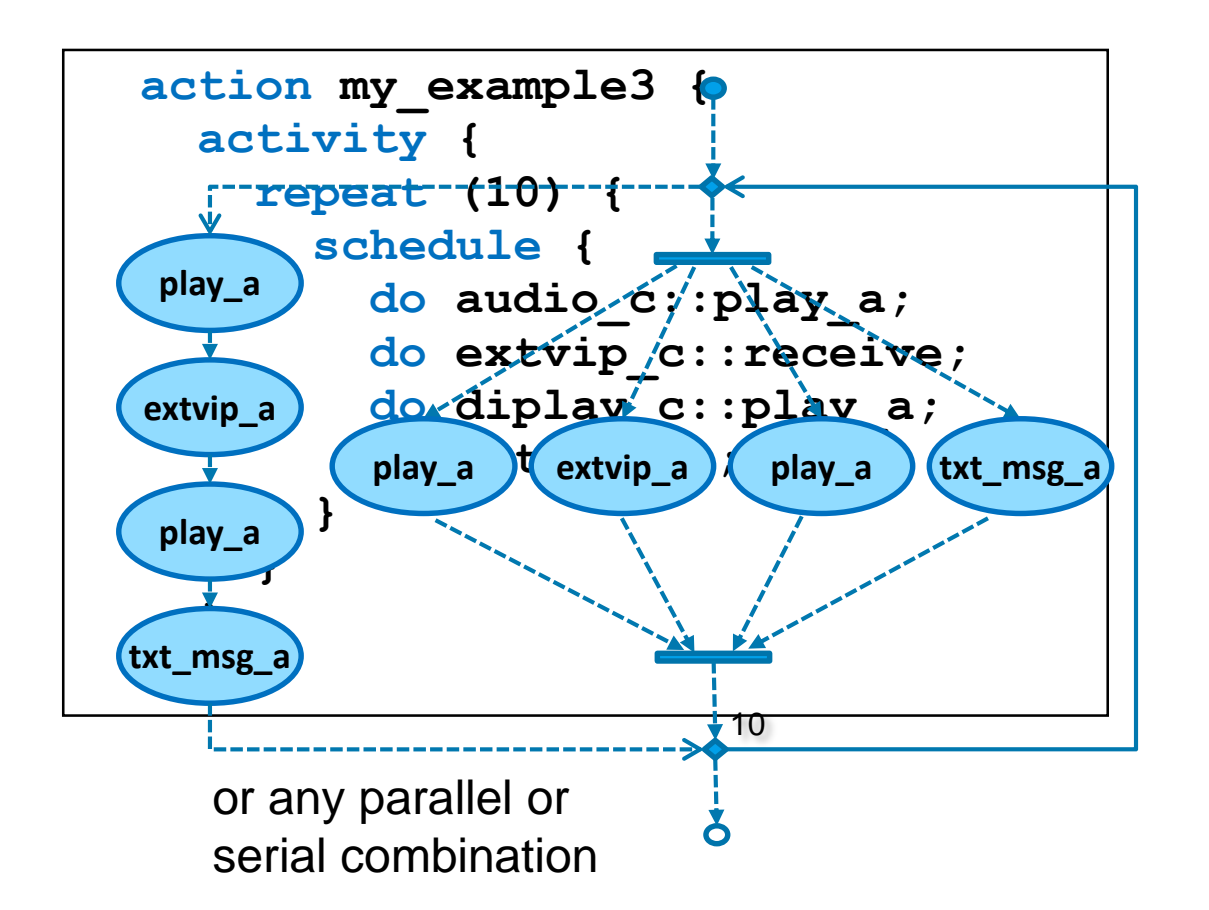

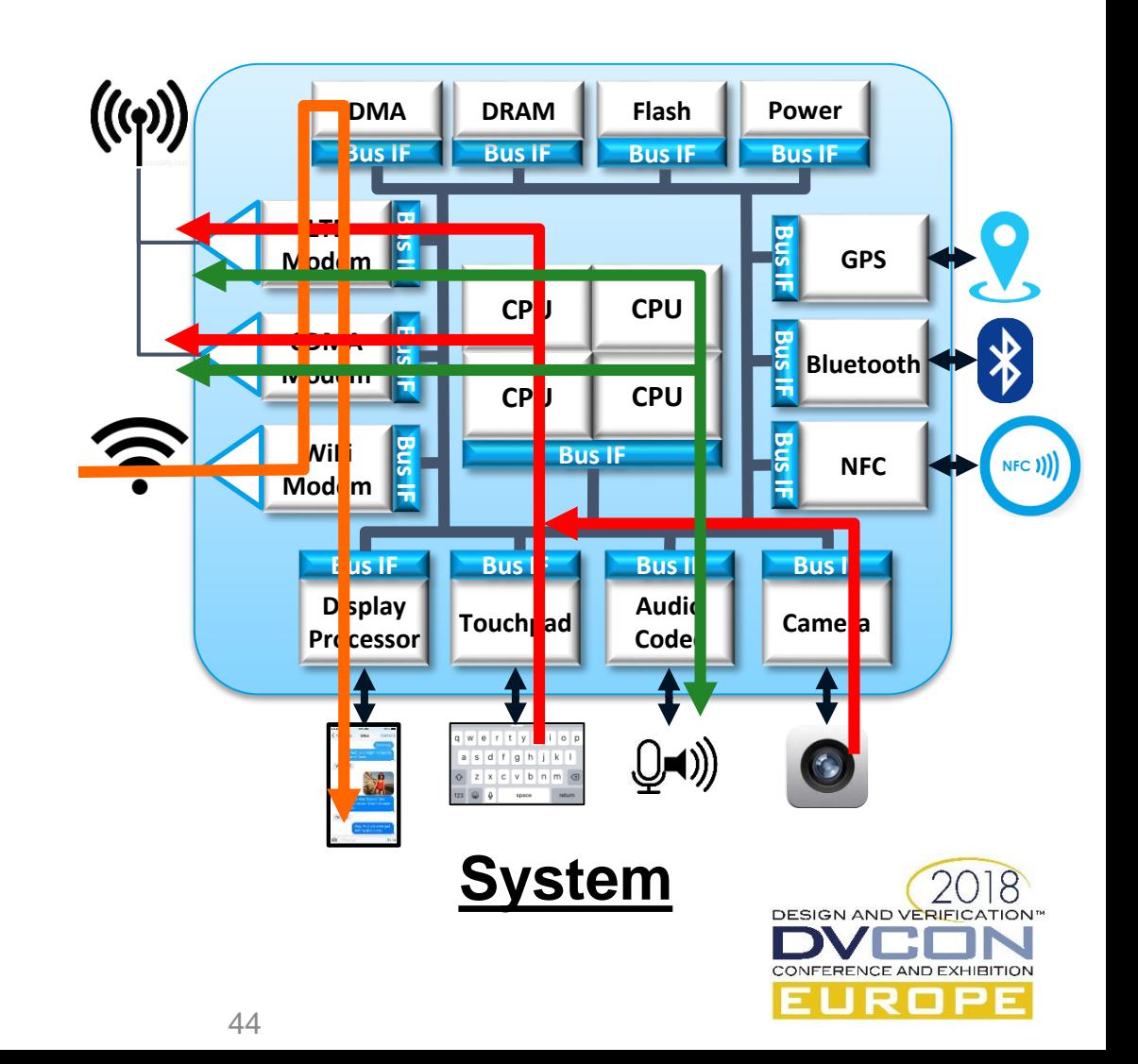

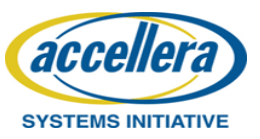

## Remember This Scenario?

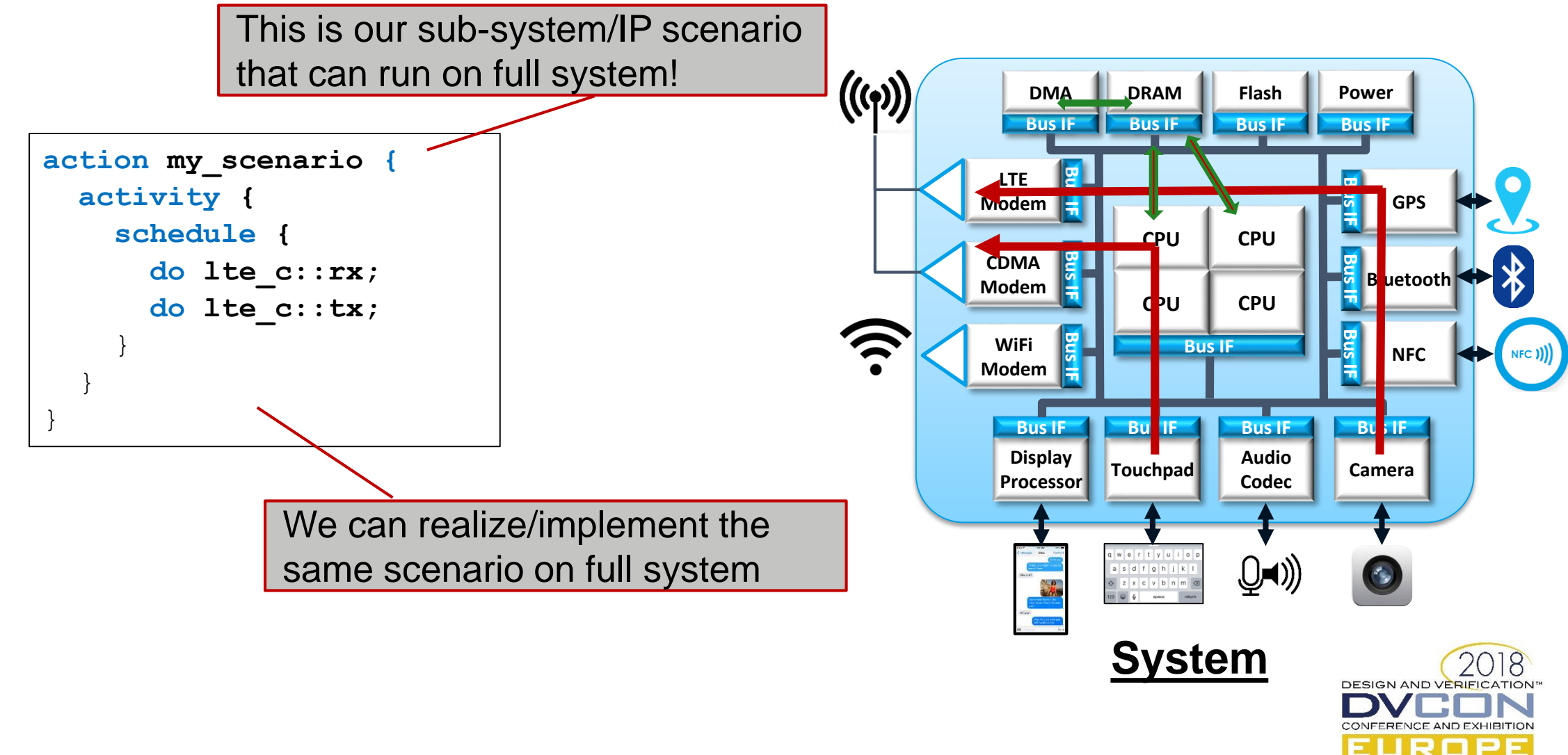

accellera

## Layering in Power Scenarios

**extend component pss\_top {**

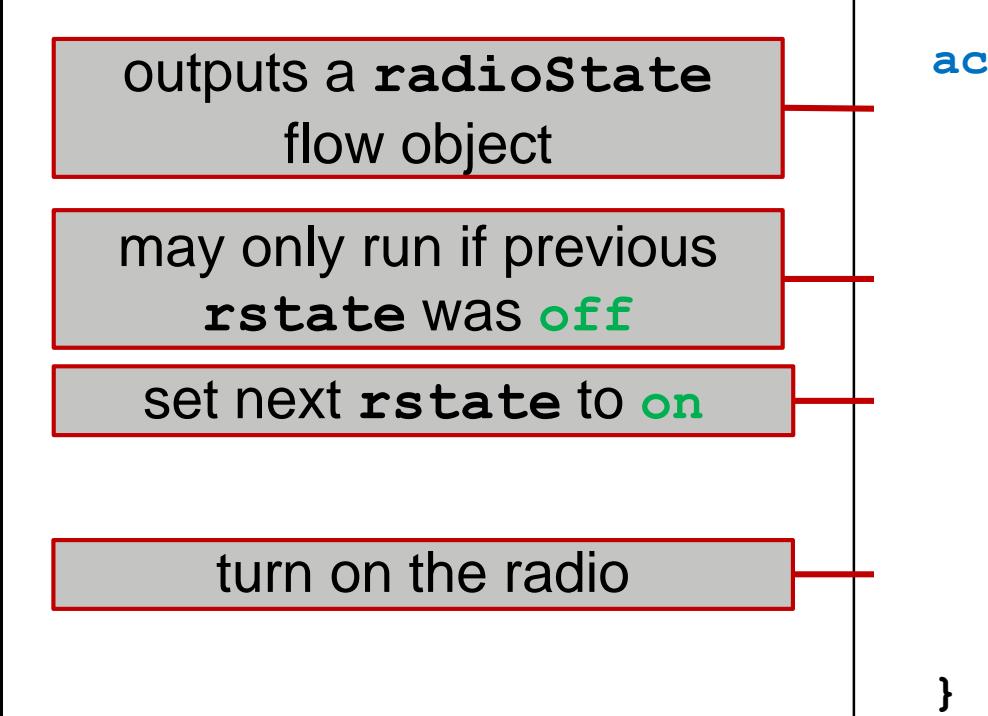

```
action radio_on_a {
action radio_off {
    output radioState out_s;
output radioState out_s;
```
#### **constraint constraint**

**out\_s.prev.rstate == off; out\_s.prev.rstate == on; constraint constraint out\_s.rstate == on; out\_s.rstate == off;**

```
exec body {
exec body {
    radio_on();
radio_off();
}
}
```
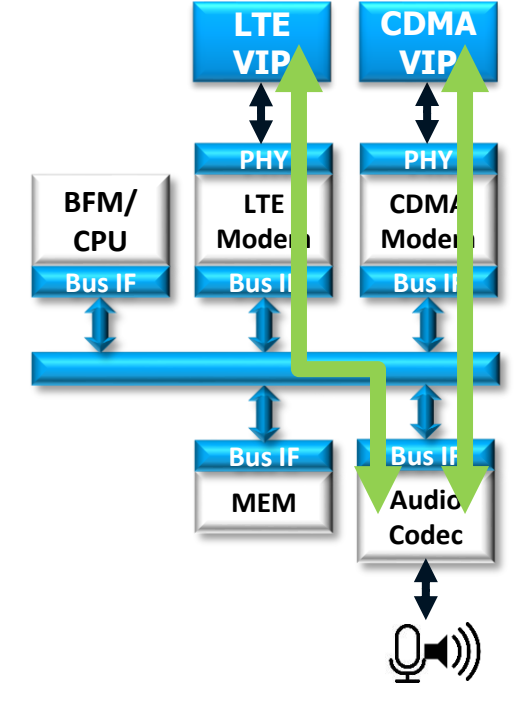

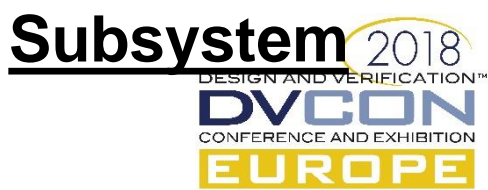

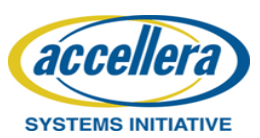

**}**

## Layering in Power Scenarios

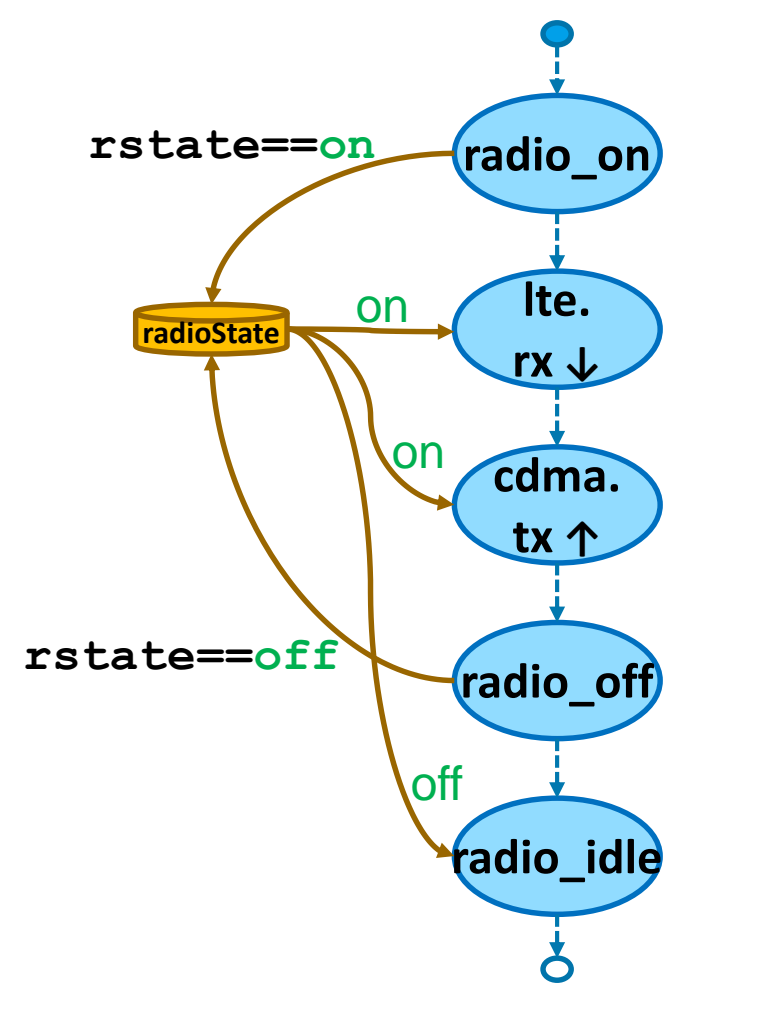

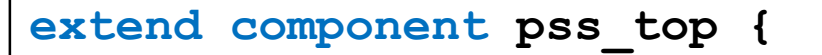

```
action radio_idle {
  input radioState in_s;
  constraint in_s.rstate == off;
}
```

```
action test {
  activity {
    select {
      do radio_idle; 
      schedule {
        do audio_c::play;
        do lte_c::tx;
      }
    }
  }
```
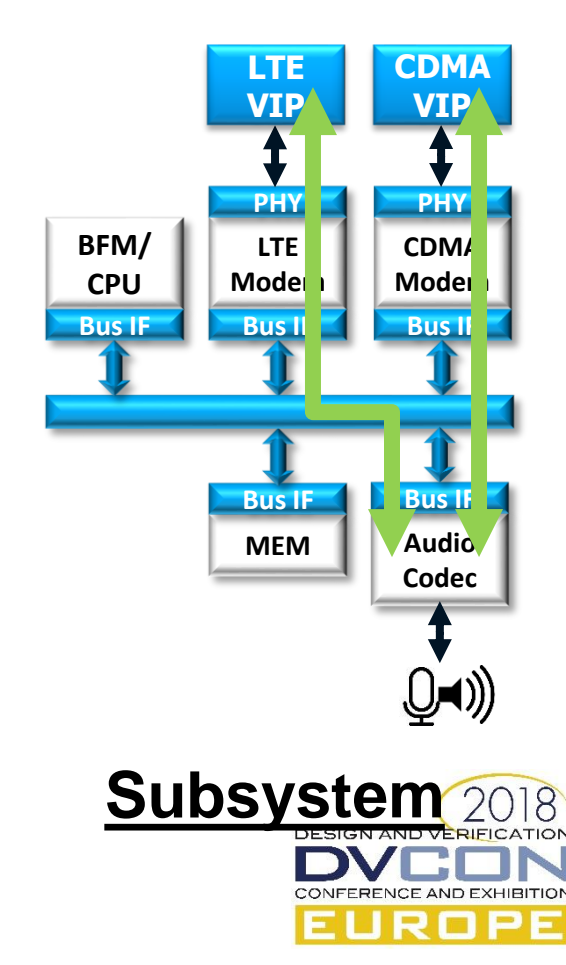

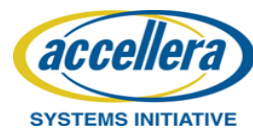

**}**

**}**

#### Portable Stimulus Coverage

- PSS provides full functional coverage on top of the concise behavioral model
	- Allows capturing coverage goals that are impractical in any other way
	- Due to the declarative nature of PSS the coverage goal can direct the randomization
- Coverage constructs style derived from SV
	- Support cross, illegal, ignore and others
	- Keyword is change from covergroup -> coverspec
- Supported coverage
	- Data structure coverage
	- Action coverage
	- Scenario (compound action) coverage
	- Resource coverage

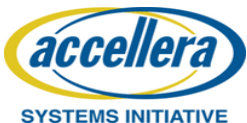

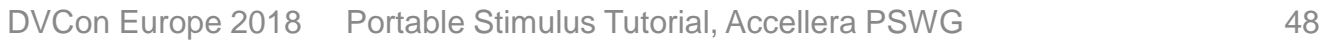

Actions model captures the infinite legal scenario space

#### **==**

Coverage capture the verification intent

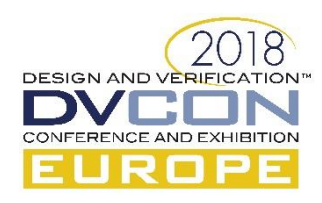

#### Coverage Example

```
action my_example1 {
  dma_C::xfer xfer1;
  dma_C::xfer xfer2;
  camera_c::capture capture1;
  activity {
      parallel {
         sequence {
           capture1;
           do tx;
           bind capture.dbuf tx.dbuf;
        }
        do txt_msg;
        repeat(10){
            schedule {
               xfer1;
               xfer2;
               do cpu_c::copy; 
        } }
 }}
```

```
extend action my_example1 {
   coverspec my_example1_goals 
                   (my_example1 t) {
      xfer1_chan: coverpoint
           t.xfer1.channel.instance_id;
      xfer2_chan: coverpoint
           t.xfer2.channel.instance_id;
      chan_cross: cross xfer1_chan, 
                         xfer2_chan;
      video_format: coverpoint
          t.capture1.dBuf.video_format;
   }
```
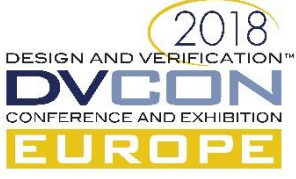

**SYSTEMS INITIATIVE** 

**}**

## Advantages of Portable Stimulus

- Declarative language/library enables automation
	- Partial specification expands to multiple scenarios
	- Constrained-randomization at the scenario level
- Easily composable, reusable and portable
- Maps to implementations on multiple platforms
	- Leverage existing infrastructure, sequences, methods
	- Apply scenario randomization and coverage to system-level tests (in C, too!)

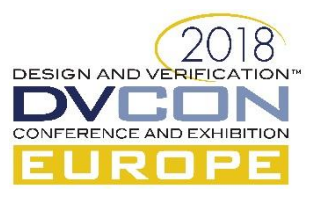

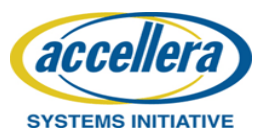

# Moving Forward

- Established Communications
	- Main PSWG Site **<http://www.accellera.org/community/portable-stimulus>**
		- Central site to access standards, draft and tutorial for PSS
	- Public forum for 1.0 feedback

#### **<http://forums.accellera.org/forum/44-portable-stimulus-10>**

- Please review the standard and provide feedback. We truly appreciate your feedback!
- 1.1 Activities
	- 1.0 Errata release planned
	- PSWG pioneering requirements management tool deployment at Accellera
	- Moving to rigorous tracking based on requirements (not only Mantis)

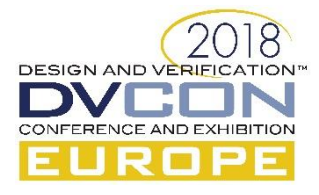

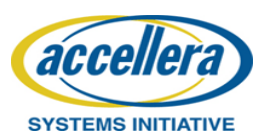